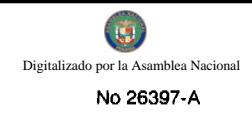

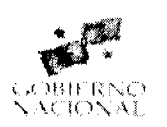

# **GACETA OFICIAL** DIGITAL

Año CV

Panamá, R. de Panamá martes 27 de octubre de 2009

 $N^{\circ}$ 26397-A

#### **CONTENIDO**

AUTORIDAD PANAMEÑA DE SEGURIDAD DE ALIMENTOS Resuelto Nº AUPSA-DINAN-057-2008 (De lunes 30 de junio de 2008)

"POR MEDIO DEL CUAL SE MODIFICAN LOS RESUELTOS AUPSA-DINAN-001-2006, AUPSA-DINAN-002-2006. AUPSA-DINAN-024-2007. AUPSA-DINAN 047-2007. AUPSA-DINAN-087-2007. AUPSA-DINAN-149-2007. AUPSA-DINAN 267-2007. AUPSA-DINAN 306-2007. AUPSA-DINAN 340-2007. AUPSA-DINAN 342-2007, AUPSA-DINAN- 365-2007 Y AUPSA-DINAN-015-2008; LOS CUALES ESTABLECÍAN LOS REQUISITOS SANITARIOS PARA LA IMPORTACIÓN DE ALGUNOS ALIMENTOS PREENVASADOS Y EN SU LUGAR SE ESTABLECEN LOS REOUISITOS SANITARIOS PARA LA IMPORTACIÓN DE ALIMENTOS SEMI-ELABORADOS O ELABORADOS".

AUTORIDAD PANAMEÑA DE SEGURIDAD DE ALIMENTOS

Resuelto Nº AUPSA-DINAN-122-2008 (De miércoles 16 de julio de 2008)

"POR MEDIO DEL CUAL SE EMITE EL REQUISITO FITOSANITARIO PARA LA IMPORTACIÓN DE CEBOLLA (ALLIUM CEPA) FRESCA O REFRIGERADA, PARA CONSUMO HUMANO Y/O TRANSFORMACIÓN, ORIGINARIA DE ESPAÑA".

> AUTORIDAD PANAMEÑA DE SEGURIDAD DE ALIMENTOS Resuelto Nº AUPSA-DINAN-142 al 143-2008 (De miércoles 30 de julio de 2008)

"POR LOS CUALES SE EMITEN REOUISITOS SANITARIOS PARA LA IMPORTACIÓN".

AUTORIDAD PANAMEÑA DE SEGURIDAD DE ALIMENTOS Resuelto Nº AUPSA-DINAN-144 al 145-2008 (De viernes 1 de agosto de 2008)

"POR LOS CUALES SE EMITEN REQUISITOS SANITARIOS PARA LA IMPORTACIÓN".

AUTORIDAD PANAMEÑA DE SEGURIDAD DE ALIMENTOS Resuelto Nº AUPSA-DINAN-146 al 148-2008 (De lunes 4 de agosto de 2008)

"POR LOS CUALES SE EMITEN REQUISITOS SANITARIOS PARA LA IMPORTACIÓN".

AUTORIDAD PANAMEÑA DE SEGURIDAD DE ALIMENTOS Resuelto Nº AUPSA-DINAN-149 al 151-2008 (De lunes 4 de agosto de 2008)

"POR LOS CUALES SE EMITEN REQUISITOS SANITARIOS PARA LA IMPORTACIÓN"

AUTORIDAD PANAMEÑA DE SEGURIDAD DE ALIMENTOS Resuelto Nº AUPSA-DINAN-152 al 154-2008 (De jueves 7 de agosto de 2008)

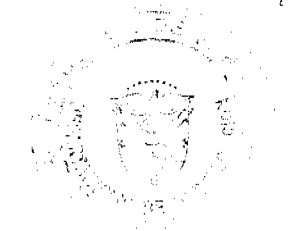

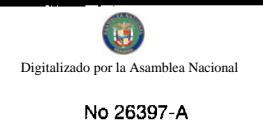

# "POR LOS CUALES SE EMITEN REQUISITOS SANITARIOS PARA LA IMPORTACIÓN".

#### AUTORIDAD PANAMEÑA DE SEGURIDAD DE ALIMENTOS Resuelto Nº AUPSA-DINAN-155-2008 (De martes 12 de agosto de 2008)

"POR MEDIO DEL CUAL SE EMITE EL REQUISITO FITOSANITARIO PARA LA IMPORTACIÓN DE FRIJOLES OJO NEGRO, CAUPI (VIGNA UNGUICULATA SSP. DEKINDTIANA) EN GRANOS, SECOS, PARA CONSUMO HUMANO Y/O TRANSFORMACIÓN, ORIGINARIOS DE BELICE".

#### AUTORIDAD PANAMEÑA DE SEGURIDAD DE ALIMENTOS

Resuelto Nº AUPSA-DINAN-156-2008 (De jueves 14 de agosto de 2008)

"POR MEDIO DEL CUAL SE DEROGA EL REQUISITO FITOSANITARIO DINAN-263-2007, PARA LA IMPORTACIÓN DE CEBOLLAS (ALLIUM CEPA) FRESCAS PARA CONSUMO HUMANO Y/O TRANSFORMACIÓN, ORIGINARIAS DE HOLANDA".

AUTORIDAD PANAMEÑA DE SEGURIDAD DE ALIMENTOS

Resuelto Nº AUPSA-DINAN-157-2008 (De miércoles 3 de septiembre de 2008)

"POR MEDIO DEL CUAL SE EMITE EL REQUISITO FITOSANITARIO PARA LA IMPORTACIÓN DE SETAS/HONGOS (AGARICUS SP.) FRESCOS O REFRIGERADOS, PARA CONSUMO HUMANO Y/O TRANSFORMACIÓN, ORIGINARIO DE PERÚ".

#### REPÚBLICA DE PANAMÁ

AUTORIDAD PANAMEÑA DE SEGURIDAD DE ALIMENTOS

#### RESUELTO AUPSA - DINAN - 057 - 2008

(De 30 de junio de 2008)

"Por medio del cual se modifican los Resueltos AUPSA - DINAN - 001 - 2006, AUPSA - DINAN - 002 - 2006, AUPSA -DINAN - 024 - 2007 AUPSA - DINAN 047 - 2007 AUPSA-DINAN-087-2007, AUPSA - DINAN - 149 - 2007; AUPSA-DINAN 267-2007, AUPSA-DINAN-306-2007, AUPSA-DINAN 340-2007, AUPSA-DINAN 342-2007, AUPSA-DINAN-365-2007 Y AUPSA-DINAN-015-2008;los cuales establecían los Requisitos Sanitarios para la Importación de algunos alimentos preenvasados y en su lugar se establecen los Requisitos Sanitarios Para la Importación de Alimentos Semi-Elaborados o Elaborados"

EL DIRECTOR NACIONAL DE NORMAS PARA LA IMPORTACIÓN DE ALIMENTOS,

en el uso de sus facultades legales

#### CONSIDERANDO:

Que el Decreto Ley 11 de 22 de febrero de 2006 crea la Autoridad Panameña de Seguridad de Alimentos, como entidad rectora del Estado para asegurar el cumplimiento y aplicación de las leyes y reglamentos en materia de seguridad de introducción de alimentos al territorio nacional, bajo criterios estrictamente científicos y técnicos.

Que la Autoridad Panameña de Seguridad de Alimentos tiene como objetivo principal el proteger la salud humana, el patrimonio animal y vegetal del país, mediante la aplicación de las medidas sanitarias y fitosanitarias aplicables a la introducción de alimentos al territorio nacional.

Que el artículo 38, numeral 1 del Decreto Ley 11 de 22 de febrero de 2006 dicta que es función de la Dirección Nacional de Normas para la Importación de Alimentos, establecer los requisitos sanitarios y fitosanitarios, que deberán cumplir los alimentos para su introducción al territorio nacional.

Que la República de Panamá respetando los compromisos adquiridos al ingresar a la Organización Mundial del Comercio, de conformidad con la Ley 23 de 15 de julio de 1997 "Por la cual se aprueba el Acuerdo de Marrakech, constitutivo de la Organización Mutidial del Comercio; el Protocolo de Adhesión de Panamá a dicho Acuerdo junto con sus anexos y lista de compromisos; se adecua la legislación interna a la normativa internacional y se dictan otras disposiciones", se asegura

 $\left\| \phi_{\mathbf{S}_{\mathbf{S}_{\mathbf{S}}^{\mathbf{S}_{\mathbf{S}}}}^{\mathbf{S}_{\mathbf{S}}^{\mathbf{S}_{\mathbf{S}}}}\right\|_{\mathcal{L}_{\mathbf{S}_{\mathbf{S}}^{\mathbf{S}_{\mathbf{S}}}}^{\mathbf{S}_{\mathbf{S}}^{\mathbf{S}_{\mathbf{S}}}}\left(\mathbf{S}_{\mathbf{S}_{\mathbf{S}}^{\mathbf{S}_{\mathbf{S}}}}^{\mathbf{S}_{\mathbf{S}}^{\mathbf{S}_{\mathbf{S}}}}\right)^{T}}\right\|_{\mathcal{L}_{\mathbf{S}}^{\mathbf{S}_{$ 

 $\mathcal{H}_{\rm{c}}$ 

 $j\mathbf{g}^{-1}$  :

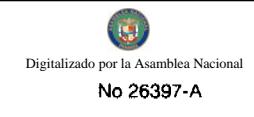

de que cualquier medida sanitaria o fitosanitaria sólo se aplique en cuanto sea necesaria para proteger la salud y la vida de las personas y de los animales o para preservar los vegetales, y que estén basadas en principios científicos.

Que la Dirección Nacional de Normas para la Importación de Alimentos, realizó un análisis de riesgo de los alimentos semi-elaborados o elaborados descritos en el presente Resuelto, considerando las características intrínsecas de cada producto alimenticio, su uso presunto, y los antecedentes de comercialización a nivel nacional e internacional, contemplados en los reportes de peligros relacionados con este tipo de alimentos.

Que dicho análisis de riesgo concluye, que los alimentos semi-elaborados o elaborados descritos en el presente Resuelto son considerados de bajo riesgo para la salud humana y animal y el patrimonio vegetal del país.

Que es necesario ordenar y adicionar nuevas fracciones arancelarias correspondientes a los alimentos semi-elaborados y elaborados, para actualizar los requisitos sanitarios para la introducción de dichos alimentos.

Que las medidas sanitarias contempladas en estos requisitos sanitarios para los alimentos semi-elaborados o elaborados descritos en este Resuelto garantizan el nivel adecuado de protección sanitaria y la minimización de riesgo de introducción de plagas o enfermedades.

Que luego de las consideraciones antes expuestas,

#### RESUELVE:

Artículo 1: Emitir los Requisitos Sanitarios y/o Fitosanitarios para la Importación de los alimentos semi-elaborados o elaborados, descritos en, según el Anexo Adjunto.

Artículo 2: Adjuntar a la presente resolución, un listado oficial actualizado de las fracciones arancelarias de los alimentos semi-elaborados y elaborados que son descritos en esta resolución, el cual estará disponible en la página Web de la AUPSA.

Artículo 3: El listado oficial señalado en el artículo anterior, estará sujeto a actualizaciones de conformidad con las revisiones periódicas que realice la Dirección Nacional de Normas para la Importación de Alimentos, específicamente para la inclusión de nuevas fracciones arancelarias, o cuando sea el caso, para cambios en las fracciones arancelarias, debido a las modificaciones que periódicamente se hacen al Sistema Armonizado de Designación y Codificación de Mercancías.

Artículo 4: El interesado está obligado a informar a La Autoridad Panameña de Seguridad de Alimentos, a través del Formulario de Notificación de Importación, en forma manual o vía electrónica, en un tiempo mínimo de 48 horas, previa a la llegada del producto al punto de ingreso.

Artículo 5: Al momento del arribo del embarque al punto de ingreso al país, la partida debe estar amparada con la siguiente documentación comprobatoria:

a) Copia del Formulario de notificación de importación.

b) Certificación emitida por la autoridad oficial competente del país de origen, según el tipo de alimento:

- Para alimentos semi-elaborados o elaborados en forma preenvasada se debe presentar Copia del Certificado de Libre Venta y/o Inocuidad u otro equivalente, que exprese que el alimento es apto para consumo humano.
- Para alimentos semi-elaborados o elaborados no preenvasados, tales como las materias primas, entre otros, se debe presentar un Certificado Sanitario o su equivalente.

c) Certificado de origen del producto.

d) Copia de factura comercial del producto.

e) Pre-declaración de aduanas.

Artículo 6: Los contenedores deberán ser precintados (marchamados, flejados) y sellados de manera que dichos sellos solo puedan ser retirados en presencia de las autoridades sanitarias respectivas, del país de tránsito y/o destino.

Artículo 7: La Autoridad Panameña de Seguridad de Alimentos, se reserva el derecho de tomar las muestras requeridas, para el análisis de las características organolépticas, determinación de aditivos, residuos tóxicos y para el análisis microbiológico de los productos alimenticios.

Artículo 8: Estos requisitos sanitarios son exclusivos para la introducción de Alimentos Semi-elaborados o Elaborados, no obstante no exime del cumplimiento de otras normas nacionales para su comercialización en el território pácional.

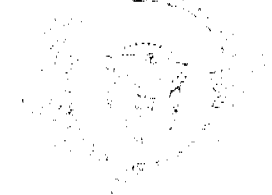

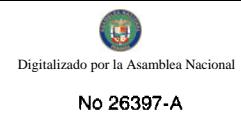

Artículo 9: Este Resuelto modifica los Resueltos AUPSA - DINAN - 001 - 2006, AUPSA - DINAN - 002 - 2006, AUPSA- DINAN - 024 - 2007, AUPSA-DINAN 047-2007, AUPSA - DINAN - 087 - 2007, AUPSA - DINAN - 149 -2007, AUPSA-DINAN 267-2007, AUPSA-DINAN-306-2007, AUPSA-DINAN 340-2007, AUPSA-DINAN 342-2007, AUPSA-DINAN-365-2007, AUPSA-DINAN-015-2008 y toda disposición que le sea contraria.

Artículo 10: El presente Resuelto empezará a regir a partir de su firma y deberá ser publicado inmediatamente en la Gaceta Oficial.

FUNDAMENTO DE DERECHO: Decreto Ley 11 de 22 de febrero de 2006.

Ley 23 de 15 de julio de 1997.

COMUNÍQUESE Y CÚMPLASE,

#### HUMBERTO A. BERMÚDEZ R.

Director Nacional de Normas para la Importación de Alimentos

ANSELMO GUERRA

ر<br>سیاستان ۱۳۲۲ که ۲۳ میلیارد سال

Secretario General

#### REPÚBLICA DE PANAMÁ

# AUTORIDAD PANAMEÑA DE SEGURIDAD DE ALIMENTOS

#### RESUELTO AUPSA - DINAN - 122 - 2008

#### (De 16 Julio de 2008)

"Por medio del cual se emite el Requisito Fitosanitario para la importación de Cebolla (Allium cepa) fresca o refrigerada, para consumo humano y/o transformación, originaria de España."

# EL DIRECTOR NACIONAL DE NORMAS PARA LA IMPORTACIÓN DE ALIMENTOS,

#### en uso de sus facultades legales CONSIDERANDO:

Que el Decreto Ley 11 de 22 de febrero de 2006 crea la Autoridad Panameña de Seguridad de Alimentos, como entidad rectora del Estado para asegurar el cumplimiento y aplicación de las leyes y reglamentos en materia de seguridad de introducción de alimentos al territorio nacional, bajo criterios estrictamente científicos y técnicos.

Que la Autoridad Panameña de Seguridad de Alimentos tiene como objetivo principal el proteger la salud humana, el patrimonio animal y vegetal del país, mediante la aplicación de las medidas sanitarias y fitosanitarias aplicables a la introducción de alimentos al territorio nacional.

Que el artículo 38, numeral 1 del Decreto Ley 11 de 22 de febrero de 2006 señala que es función de la Dirección Nacional de Normas para la Importación de Alimentos, establecer los requisitos sanitarios y fitosanitarios que deberán cumplir los alimentos para su introducción al territorio nacional.

Que la Autoridad Panameña de Seguridad de Alimentos ha considerado pertinente la emisión del Requisito Fitosanitario, con el fin de complementar los aspectos sanitarios, de inocuidad y calidad para la importación de Cebolla (Allium cepa) fresca o refrigerada, para consumo humano y /o transformación, originaria de España.

Que el país, lugar y sitio de producción debe haber sido reconocido, por la Autoridad Panameña de Seguridad de Alimentos, como área libre de plagas de interés cuarentenario para la República de Panamá, o en su defecto reconoce la declaración avalada por la Dirección Nacional de Sanidad Vegetal del Ministerio de Desarrollo Agropecuario, en base al Articulo 77 del Decreto Ley 11 de 22 de febrero de 2006.

Que el incumplimiento de las buenas prácticas agrícolas y de manejo de estos alimentos puede ocasionar la aparición o prevalencia de contaminantes biológicos, químicos o físicos, afectando la salud de los consumidores y es responsabilidad de la Autoridad Panameña de Seguridad de Alimentos, verificar que los mismos no sobrepasen los niveles adecuados de protección de la salud pública.

Que en base a Decreto de Gabinete 32 de 21 de Noviembre de 2007, publicado en la Gaceta Oficial 25926 de 23 de Noviembre de 2007 se eliminó la fracción 0703.10.00 de Cebollas y Chalotes del Arancel y se crean algunas partidas para desagregar la fracción 0703.10 del Arancel de Importación.

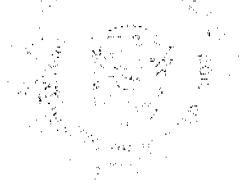

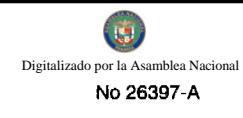

Que luego de las consideraciones antes expuestas,

#### RESUELVE:

Artículo 1: Emitir los Requisitos Fitosanitarios para la Importación de Cebolla (Allium cepa) fresca o refrigerada, para consumo humano y/o transformación, originaria de España, descrita en la siguiente fracción del Arancel Nacional de Importación:

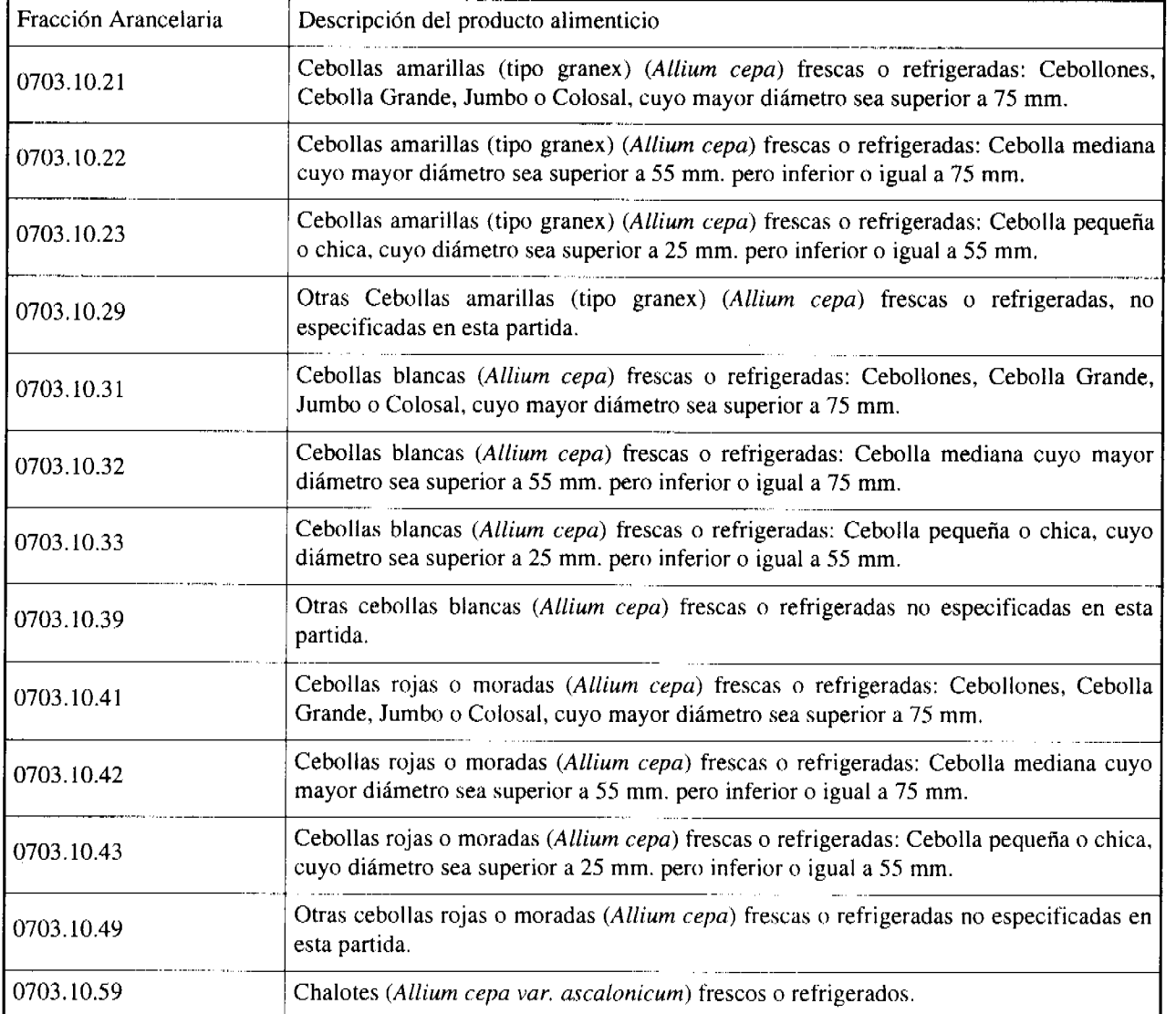

Artículo 2: El importador está obligado a comunicar a la Autoridad Panameña de Seguridad de Alimentos, a través del Formulario de Notificación de Importación, en forma manual o por vía electrónica, en un tiempo mínimo de 48 horas, previa a la llegada del producto al punto de ingreso.

Artículo 3: La Cebolla (Allium cepa) fresca o refrigerada, debe estar amparada por un certificado fitosanitario, expedido por la Organización Nacional de Protección Fitosanitaria (ONPF) del país de origen, en el que se certifique el cumplimiento de los siguientes requisitos:

Que:

3.1 La Cebolla (Allium cepa) ha sido cultivada y embalada en España.

3.2 La Cebolla (Allium cepa) procede de áreas y lugares de producción sujetas a inspección por parte de la Organización Nacional de Protección Fitosanitaria (ONPF) del país de origen, durante el período de crecimiento activo, cosecha y embalaje del alimento.

3.3 La partida se encuentra libre de plagas de interés cuarentenario para la República de Panamá:

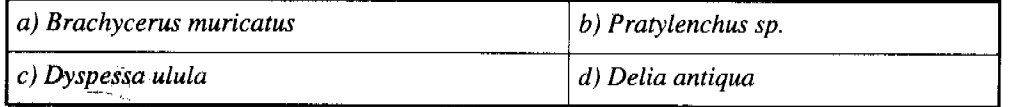

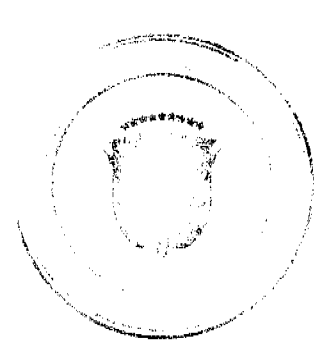

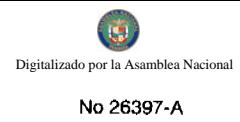

3.4 El certificado fitosanitario oficial, debe incluir una declaración adicional, en la que se certifique que la partida procede de áreas, lugares o sitios de producción, reconocidos y aprobados por la Autoridad Panameña de Seguridad de Alimentos (AUPSA) como libres de:

a) Ditylenchus dipsaci

Artículo 4: La producción, cosecha y el embalaje de la Cebolla (Allium cepa), destinada para el consumo humano, se realizó en el marco de las buenas prácticas agrícolas (BPA) y de buenas prácticas de manufactura (BPM).

Artículo 5: La cebolla ha sido sometida a un proceso de secado o deshidratación en su lugar de origen, registrando el tipo de tratamiento utilizado (natural o artificial), así como el tiempo y temperatura del mismo.

Artículo 6: La partida viene libre de insectos vivos de cualquier tipo, así como también de otros contaminantes biológicos, químicos y físicos, incluyendo suelos de cualquier tipo.

Artículo 7: El empaque utilizado debe ser resistente a la manipulación y estar identificado con el código del país de origen, número de planta empacadora y código de lotes.

Artículo 8: Los contenedores, previo al embarque, deben haber sido inspeccionados y desinfectados internamente.

Artículo 9: Los contenedores deberán ser precintados (marchamados, flejados) y sellados, de manera que dichos sellos solo puedan ser retirados por la Autoridad Panameña de Seguridad de Alimentos, a su llegada a Panamá.

Artículo 10: Al momento del arribo del embarque al puerto de ingreso al país, la partida debe estar amparada con la siguiente documentación comprobatoria:

a) Formulario de notificación de importación.

b) Certificado fitosanitario del país de origen del producto.

c) Copia de factura comercial del producto.

d) Pre-declaración de aduanas.

Artículo 11: Al ingreso del alimento al país, la Autoridad Panameña de Seguridad de Alimentos procederá a realizar el muestreo para el análisis de nemátodos y de entomología, se reserva el derecho de tomar otras muestras, en ese momento o en cualquier punto de la cadena alimentaria, a objeto de realizar otros análisis: Microbiológico, de micotoxinas, características organolépticas, físico-químicas y residuos tóxicos.

El costo de estos análisis deberá ser sufragado por el interesado.

Artículo 12: Estos requisitos fitosanitarios son específicos para la importación de Cebolla (Allium cepa) fresca o refrigerada originaria de España; no obstante, no exime del cumplimiento de otras normas nacionales para su comercialización en el territorio nacional.

Artículo 13: Este Resuelto deroga toda disposición que le sea contraria.

Artículo 14: El presente Resuelto empezará a regir a partir de su firma y deberá ser publicado inmediatamente en la Gaceta Oficial.

FUNDAMENTO DE DERECHO: Decreto Ley 11 de 22 de febrero de 2006.

Ley 23 de 15 de julio de 1997.

Ley 47 de 9 de julio de 1996.

Decreto de Gabinete 32 de 21 de noviembre de 2007

COMUNÍOUESE Y CÚMPLASE.

HUMBERTO A. BERMÚDEZ R.

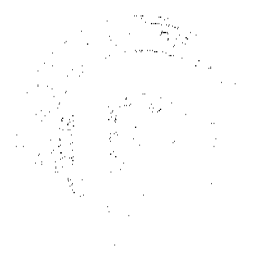

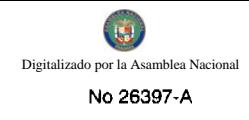

#### Director Nacional de Normas

#### para la Importación de Alimentos

#### ANSELMO GUERRA M.

Secretario General

#### REPÚBLICA DE PANAMÁ

#### AUTORIDAD PANAMEÑA DE SEGURIDAD DE ALIMENTOS

#### RESUELTO AUPSA - DINAN - 142 - 2008

#### (De 30 de Julio de 2008)

"Por medio del cual se deroga el Resuelto AUPSA - DINAN - 404 - 2007, para la importación de Cebollas (Allium cepa) frescas para consumo humano y/o transformación, originarias de Perú"

#### EL DIRECTOR NACIONAL DE NORMAS PARA LA IMPORTACIÓN DE ALIMENTOS,

#### en uso de sus facultades legales **CONSIDERANDO:**

Que el Decreto Ley 11 de 22 de febrero de 2006 crea la Autoridad Panameña de Seguridad de Alimentos, como entidad rectora del Estado para asegurar el cumplimiento y aplicación de las leyes y reglamentos en materia de seguridad de introducción de alimentos al territorio nacional, bajo criterios estrictamente científicos y técnicos.

Que la Autoridad Panameña de Seguridad de Alimentos tiene como objetivo principal el proteger la salud humana, el patrimonio animal y vegetal del país, mediante la aplicación de las medidas sanitarias y fitosanitarias aplicables a la introducción de alimentos al territorio nacional.

Que el artículo 38, numeral 1 del Decreto Ley 11 de 22 de febrero de 2006 señala que es función de la Dirección Nacional de Normas para la Importación de Alimentos, establecer los requisitos sanitarios y fitosanitarios, que deberán cumplir los alimentos para su introducción al territorio nacional.

Que la Autoridad Panameña de Seguridad de Alimentos ha considerado pertinente la emisión del Requisito Fitosanitario, con el fin de complementar los aspectos sanitarios, de inocuidad y calidad para la importación de Cebollas (Allium cepa) frescas, para consumo humano y/o transformación, originarias de Perú.

Que el país, lugar y sitio de producción debe haber sido reconocido, por la Autoridad Panameña de Seguridad de Alimentos, como área libre de plagas de interés cuarentenario para la República de Panamá, o en su defecto reconoce la declaración avalada por la Dirección Nacional de Sanidad Vegetal del Ministerio de Desarrollo Agropecuario, en base al Articulo 77 del Decreto Ley 11 de 22 de febrero de 2006.

Que el incumplimiento de las buenas prácticas agrícolas y de manejo de estos alimentos puede ocasionar la aparición o prevalencia de contaminantes biológicos, químicos o físicos, afectando la salud de los consumidores y es responsabilidad de la Autoridad Panameña de Seguridad de Alimentos, verificar que los mismos no sobrepasen los niveles adecuados de protección de la salud pública.

Que en base a Decreto de Gabinete No.32 de 21 de Noviembre de 2007, publicado en la Gaceta Oficial No.25,926 de 23 de Noviembre de 2007 se eliminó la fracción 0703.10.00 de Cebollas y Chalotes del Arancel y crea algunas partidas para desagregar la fracción 0703.10 del Arancel de Importación.

Que luego de las consideraciones antes expuestas,

#### **RESUELVE:**

Artículo 1: Emitir los Requisitos Fitosanitarios para la Importación de Cebollas (Allium cepa) frescas, para consumo humano y/o transformación, originarias de Perú, descrita en la siguiente fracción del Arancel Nacional de Importación:

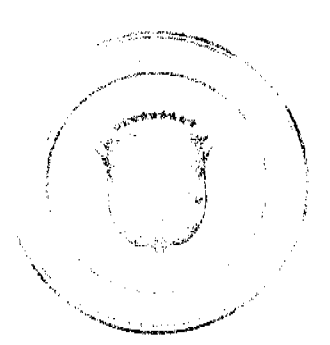

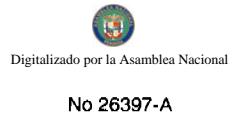

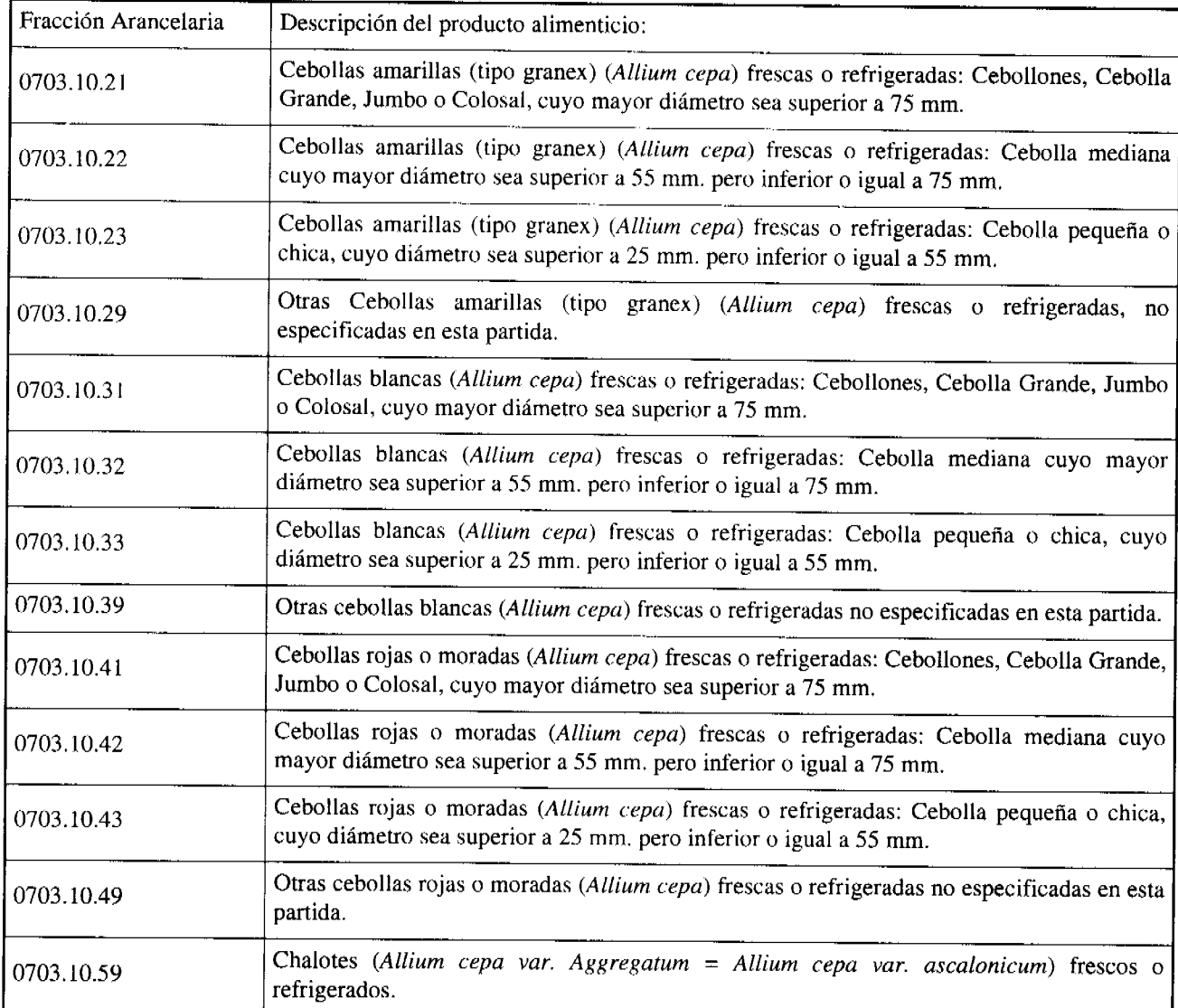

Artículo 2: El importador está obligado a comunicar a la Autoridad Panameña de Seguridad de Alimentos, a través del Formulario de Notificación de Importación, en forma manual o por vía electrónica, en un tiempo mínimo de 48 horas, previa a la llegada del producto al punto de ingreso.

Artículo 3: Las Cebollas (Allium cepa) frescas, deben estar amparadas por un certificado fitosanitario, expedido por la Organización Nacional de Protección Fitosanitaria (ONPF) del país de origen, en el que se haga constar el cumplimiento de los siguientes requisitos:

Que:

3.1 Las Cebollas (Allium cepa) frescas, han sido cultivadas y embaladas en Perú.

3.2 Las Cebollas (Allium sativum L.) frescas, proceden de áreas y lugares de producción sujetas a inspección por parte de la Organización Nacional de Protección Fitosanitaria (ONPF) del país de origen, durante el período de crecimiento activo, cosecha y embalaje del alimento.

3.3 La partida viene libre de insectos vivos de cualquier tipo, así como también de otros contaminantes biológicos, químicos y físicos, incluyendo suelos.

3.4 El certificado fitosanitario oficial, debe incluir una declaración adicional, en la que se certifique que:

3.4.1 La partida se encuentra libre de plagas cuarentenarias para la República de Panamá:

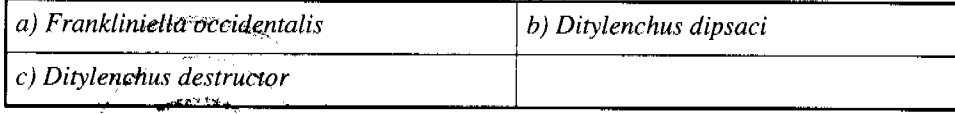

3.4.2 La partida procede de áreas, lugares o sitios de producción, reconocidos y aprobados por la Autoridad Panameña de Seguridad de Alimentos como líbres de:

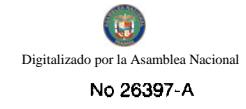

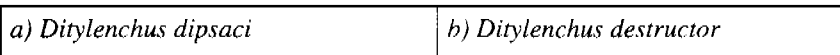

3.4.3 Las Cebollas (Allium cepa) han sido sometidas a un proceso de secado o deshidratación en su lugar de origen. registrando el tipo de tratamiento utilizado (natural o artificial), así como el tiempo y temperatura del mismo.

Artículo 4: La producción, cosecha y el embalaje de estos alimentos, destinados para el consumo humano, se realizó en el marco de las buenas prácticas agrícolas (BPA) y de buenas prácticas de manufactura (BPM).

Artículo 5: El empaque utilizado sea resistente a la manipulación y esta identificado con el código del país de origen, número de planta empacadora y código de lotes.

Artículo 6: Los materiales utilizados para el embalaje y/o amortiguación no contengan fibras vegetales u otro material hospedero de plagas.

Artículo 7: Los contenedores, previo al embarque, han sido inspeccionados y desinfectados internamente.

Artículo 8: Los contenedores han sido precintados (marchamados, flejados) y sellados, de manera que dichos sellos sólo puedan ser retirados por la Autoridad Panameña de Seguridad de Alimentos, al momento de llegar al territorio nacional.

Artículo 9: Al momento del arribo del embarque al puerto de ingreso al país, la partida debe estar amparada con la siguiente documentación comprobatoria:

a) Formulario de notificación de importación.

b) Certificado fitosanitario del país de origen del producto.

c) Copia de factura comercial del producto.

d) Pre-declaración de aduanas.

Artículo 10: Al ingreso del alimento al país, la Autoridad Panameña de Seguridad de Alimentos procederá a realizar el muestreo para el análisis de nemátodos y de entomología, se reserva el derecho de tomar otras muestras, en ese momento o en cualquier punto de la cadena alimentaria, a objeto de realizar otros análisis: Microbiológico, de micotoxinas, características organolépticas, físico-químicas y residuos tóxicos.

El costo de estos análisis deberá ser sufragado por el interesado.

Artículo 11: Estos requisitos fitosanitarios son exclusivos para la importación de Cebollas (Allium cepa) frescas, originarias de Perú, no obstante, no exime del cumplimiento de otras normas nacionales para su comercialización en el territorio nacional.

Artículo 12: Este Resuelto deroga el Resuelto AUPSA-DINAN-404-2007 y, toda disposición que le sea contraria.

Artículo 13: El presente Resuelto empezará a regir 21 días después de promulgado en la Gaceta Oficial.

FUNDAMENTO DE DERECHO: Decreto Ley 11 de 22 de febrero de 2006.

Ley 23 de 15 de julio de 1997

Ley 47 de 9 de julio de 1996

COMUNÍQUESE Y CÚMPLASE.

HUMBERTO A. BERMÚDEZ R.

Director Nacional de Normas

para la Importación de Alimentos

ANSELMO GUERRA M.

Secretario General

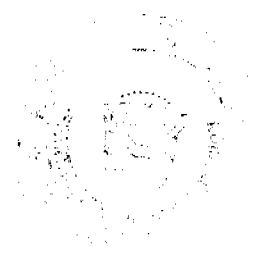

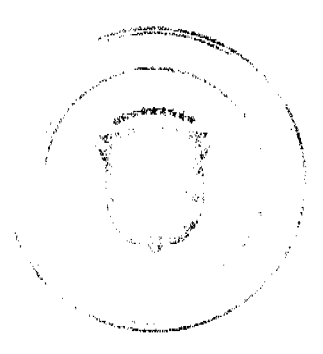

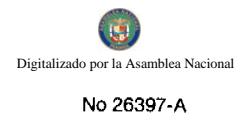

# REPÚBLICA DE PANAMÁ

# AUTORIDAD PANAMEÑA DE SEGURIDAD DE ALIMENTOS

#### RESUELTO AUPSA - DINAN - 143 - 2008

(De 30 de Julio de 2008)

"Por medio del cual se emite el Requisito Fitosanitario para la importación de Naranjas (Citrus sinensis) frescas, para consumo humano y/o transformación, originarias de Chile."

# EL DIRECTOR NACIONAL DE NORMAS PARA LA IMPORTACIÓN DE ALIMENTOS.

en uso de sus facultades legales CONSIDERANDO:

Que el Decreto Ley 11 de 22 de febrero de 2006 crea la Autoridad Panameña de Seguridad de Alimentos, como entidad rectora del Estado para asegurar el cumplimiento y aplicación de las leyes y reglamentos en materia de seguridad de introducción de alimentos al territorio nacional, bajo criterios estrictamente científicos y técnicos.

Que la Autoridad Panameña de Seguridad de Alimentos tiene como objetivo principal el proteger la salud humana, el patrimonio animal y vegetal del país, mediante la aplicación de las medidas sanitarias y fitosanitarias aplicables a la introducción de alimentos al territorio nacional.

Que el artículo 38, numeral 1 del Decreto Ley 11 de 22 de febrero de 2006 señala que es función de la Dirección Nacional de Normas para la Importación de Alimentos, establecer los requisitos sanitarios y fitosanitarios, que deberán cumplir los alimentos para su introducción al territorio nacional.

Que la Autoridad Panameña de Seguridad de Alimentos ha considerado pertinente la emisión del Requisito Fitosanitario, con el fin de complementar los aspectos sanitarios, de inocuidad y calidad para la importación de Naranjas (Citrus sinensis) frescas, para consumo humano y/o transformación, originarias de Chile.

Que el país, lugar y sitio de producción debe haber sido reconocido, por la Autoridad Panameña de Seguridad de Alimentos, como área libre de plagas de interés cuarentenario, para la República de Panamá, o en su defecto reconoce la declaración avalada por la Dirección Nacional de Sanidad Vegetal del Ministerio de Desarrollo Agropecuario, en base al Articulo 77 del Decreto Ley 11 de 22 de febrero de 2006.

Que el incumplimiento de las buenas prácticas agrícolas y de manejo de estos alimentos puede ocasionar la aparición o prevalencia de contaminantes biológicos, químicos o físicos, afectando la salud de los consumidores y es responsabilidad de la Autoridad Panameña de Seguridad de Alimentos, verificar que los mismos no sobrepasen los niveles adecuados de protección de la salud pública.

Que luego de las consideraciones antes expuestas,

#### **RESUELVE:**

Artículo 1: Emitir los Requisitos Fitosanitarios para la Importación de Naranjas (Citrus sinensis) frescas, para consumo humano y/o transformación, originarias de Chile, descrita en la siguiente fracción del Arancel Nacional de Importación:

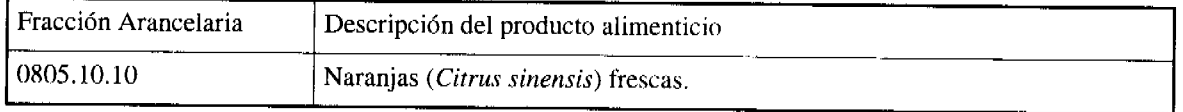

Artículo 2: El importador está obligado a comunicar a la Autoridad Panameña de Seguridad de Alimentos, a través del Formulario de Notificación de Importación, en forma manual o por vía electrónica, en un tiempo mínimo de 48 horas, previa a la llegada del producto al punto de ingreso.

Artículo 3: Las Naranjas (Citrus sinensis) frescas, deben estar amparadas por un certificado fitosanitario, expedido por la Organización Nacional de Protección Fitosanitaria (ONPF) del país de origen, en el que se certifique el cumplimiento de los siguientes requisitos:

Que:

3.1 Las Naranjas (Cituus sinensis) frescas, han sido cultivadas y embaladas en Chile.

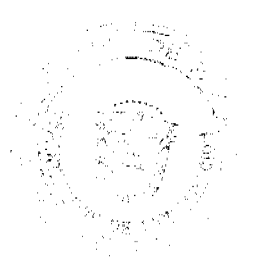

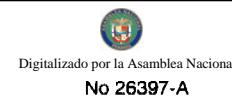

3.2 Las Naranjas (Citrus sinensis) proceden de áreas y lugares de producción sujetas a inspección por parte de la Organización Nacional de Protección Fitosanitaria (ONPF) del país de origen, durante el período de crecimiento activo, cosecha y embalaje del alimento.

3.3 La partida viene libre de insectos vivos de cualquier tipo, así como también de otros contaminantes biológicos, químicos y físicos, incluyendo suelos. Para el caso de las frutas, las mismas deben venir libres de hojas.

3.4 El certificado fitosanitario oficial, debe incluir una declaración adicional, en la que se certifique que:

3.4.1 La partida se encuentra libre de plagas cuarentenarias para la República de Panamá:

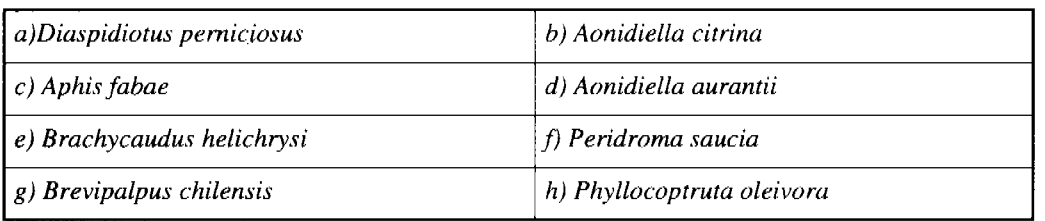

Artículo 4: La producción, cosecha y el embalaje de estos alimentos, destinados para el consumo humano, se realizó en el marco de las buenas prácticas agrícolas (BPA) y de buenas prácticas de manufactura (BPM).

Artículo 5: El empaque utilizado sea resistente a la manipulación y esta identificado con el código del país de origen, número de planta empacadora y código de lotes.

Artículo 6: Los materiales utilizados para el embalaje y/o amortiguación no contengan fibras vegetales u otro material hospedero de plagas.

Artículo 7: Los contenedores, previo al embarque, han sido inspeccionados y desinfectados internamente.

Artículo 8: Los contenedores han sido precintados (marchamados, flejados) y sellados, de manera que dichos sellos solo puedan ser retirados por la Autoridad Panameña de Seguridad de Alimentos, a su llegada a Panamá.

Artículo 9: Al momento del arribo del embarque al puerto de ingreso al país, la partida debe estar amparada con la siguiente documentación comprobatoria:

a) Formulario de notificación de importación.

b) Certificado fitosanitario del país de origen del producto.

- c) Copia de factura comercial del producto.
- d) Pre-declaración de aduanas.

Artículo10: Al ingreso del alimento al país, la Autoridad Panameña de Seguridad de Alimentos procederá a realizar el muestreo para el análisis de entomología, se reserva el derecho de tomar otras muestras, en ese momento o en cualquier punto de la cadena alimentaria, a objeto de realizar otros análisis: Microbiológico, de micotoxinas, características organolépticas, físico-químicas y residuos tóxicos.

El costo de estos análisis deberá ser sufragado por el interesado.

Artículo11: Estos requisitos fitosanitarios son específicos para la importación de Naranjas (Citrus sinensis) frescas, originarias de Chile, no obstante, no exime del cumplimiento de otras normas nacionales para su comercialización en el territorio nacional.

Artículo 12: Este Resuelto deroga toda disposición que le sea contraria.

Artículo 13: El presente Resuelto empezará a regir a partir de su firma y deberá ser publicado inmediatamente en la Gaceta Oficial.

FUNDAMENTO DE DERECHO: Decreto Ley 11 de 22 de febrero de 2006.

Ley 23 de 15 de julio de 1997.

Ley 47 de 9 de julio de 1996.

COMUNIQUESE Y CÚMPLASE.

ż

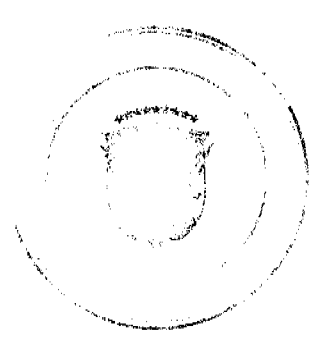

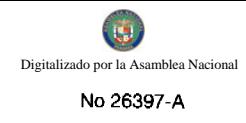

#### HUMBERTO A. BERMÚDEZ R.

Director Nacional de Normas

para la Importación de Alimentos

**ANSELMO GUERRA M.** 

Secretario General

#### REPÚBLICA DE PANAMÁ

# AUTORIDAD PANAMEÑA DE SEGURIDAD DE ALIMENTOS

# RESUELTO AUPSA - DINAN - 144 - 2008

#### (De 1 de Agosto de 2008)

"Por medio del cual se emite el Requisitos Fitosanitarios para la importación de Maíz (Zea mays L.) en granos secos, para consumo humano y/o transformación, originario de Costa Rica."

# EL DIRECTOR NACIONAL DE NORMAS PARA LA IMPORTACIÓN DE ALIMENTOS,

en uso de sus facultades legales CONSIDERANDO:

Que el Decreto Ley 11 de 22 de febrero de 2006 crea la Autoridad Panameña de Seguridad de Alimentos, como entidad rectora del Estado para asegurar el cumplimiento y aplicación de las leyes y reglamentos en materia de seguridad de introducción de alimentos al territorio nacional, bajo criterios estrictamente científicos y técnicos.

Que la Autoridad Panameña de Seguridad de Alimentos tiene como objetivo principal el proteger la salud humana, el patrimonio animal y vegetal del país, mediante la aplicación de las medidas sanitarias y fitosanitarias aplicables a la introducción de alimentos al territorio nacional.

Que el artículo 38, numeral 1 del Decreto Ley 11 de 22 de febrero de 2006 señala que es función de la Dirección Nacional de Normas para la Importación de Alimentos, establecer los requisitos sanitarios y fitosanitarios, que deberán cumplir los alimentos para su introducción al territorio nacional.

Que la Autoridad Panameña de Seguridad de Alimentos ha considerado pertinente la emisión del Requisito Fitosanitario, con el fin de complementar los aspectos sanitarios, de inocuidad y calidad para la importación de Maíz (Zea mays L.) en granos secos, para consumo humano y/o transformación, originario de Costa Rica.

Que el país, lugar y sitio de producción debe haber sido reconocido, por la Autoridad Panameña de Seguridad de Alimentos, como área libre de plagas de interés cuarentenario para la República de Panamá, o en su defecto reconoce la declaración avalada por la Dirección Nacional de Sanidad Vegetal del Ministerio de Desarrollo Agropecuario, en base al Articulo 77 del Decreto Ley 11 de 22 de febrero de 2006.

Que el incumplimiento de las buenas prácticas agrícolas y de manejo de estos alimentos puede ocasionar la aparición o prevalencia de contaminantes biológicos, químicos o físicos, afectando la salud de los consumidores y es responsabilidad de la Autoridad Panameña de Seguridad de Alimentos, verificar que los mismos no sobrepasen los niveles adecuados de protección de la salud pública.

Que luego de las consideraciones antes expuestas,

#### **RESUELVE:**

Artículo 1: Emitir los Requisitos Fitosanitarios para la Importación de Maíz (Zea mays L.)en granos secos, para consumo humano y/o transformación, originario de Costa Rica, descrita en la siguiente fracción del Arancel Nacional de Importación:

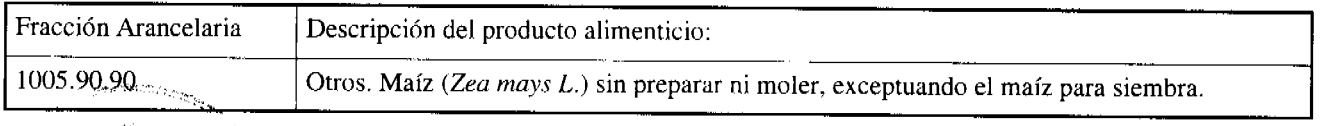

Artículo 2: El importador está obligado a comunicar a la Autoridad Panameña de Seguridad de Alimentos, a través del Formulario de Notificación de Importación, en forma manual o por vía electrónica, en un tiempo mínimo de 48 horas, previa a la llegada del producto al punto de ingreso.

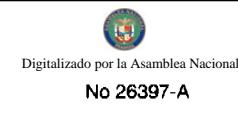

Artículo 3: El Maíz (Zea mays L.) en granos secos, debe estar amparado por un certificado fitosanitario, expedido por la Organización Nacional de Protección Fitosanitaria (ONPF) del país de origen, en el que se haga constar el cumplimiento de los siguientes requisitos:

Oue:

3.1 El Maíz (Zea mays L.) en granos secos, ha sido cultivado y embalado en Costa Rica.

3.2 El Maíz (Zea mays L.) procede de áreas y lugares de producción sujetas a inspección por parte de la Organización Nacional de Protección Fitosanitaria (ONPF) del país de origen, durante el período de crecimiento activo, cosecha y embalaje.

3.3 La partida viene libre de insectos vivos de cualquier tipo, así como también de otros contaminantes biológicos, químicos y físicos, incluyendo suelos.

3.4 El certificado fitosanitario oficial, debe incluir una declaración adicional, en la que se certifique que:

3.4.1 La partida se encuentra libre de plagas cuarentenarias para la República de Panamá:

a) Acanthoscelides obtectus

b) Anaphothrips obscurus

b) Araecerus fasciculatus

3.4.2 El Maíz (Zea mays L.) ha sido sometido a un proceso de secado o deshidratación en su lugar de origen, registrando el tipo de tratamiento utilizado (natural o artificial), así como el tiempo y temperatura del mismo.

Artículo 4: La producción, cosecha y el embalaje de estos alimentos, destinados para el consumo humano, se realizó en el marco de las buenas prácticas agrícolas (BPA) y de buenas prácticas de manufactura (BPM).

Artículo 5: El empaque utilizado sea resistente a la manipulación y esta identificado con el código del país de origen, número de planta empacadora y código de lotes.

Artículo 6: Los materiales utilizados para el embalaje y/o amortiguación no contengan fibras vegetales u otro material hospedero de plagas.

Artículo 7: Los contenedores, previo al embarque, han sido inspeccionados y desinfectados internamente.

Artículo 8: Los contenedores han sido precintados (marchamados, flejados) y sellados, de manera que dichos sellos sólo puedan ser retirados por la Autoridad Panameña de Seguridad de Alimentos, al momento de llegar al territorio nacional.

Artículo 9: Al momento del arribo del embarque al puerto de ingreso al país, la partida debe estar amparada con la siguiente documentación comprobatoria:

a) Formulario de notificación de importación.

b) Certificado fitosanitario del país de origen del producto.

c) Copia de factura comercial del producto.

d) Pre-declaración de aduanas.

Artículo 10: Al ingreso del alimento al país, la Autoridad Panameña de Seguridad de Alimentos procederá a realizar el muestreo para el análisis de entomología, se reserva el derecho de tomar otras muestras, en ese momento o en cualquier punto de la cadena alimentaria, a objeto de realizar otros análisis: Microbiológico, de micotoxinas, características organolépticas, físico-químicas y residuos tóxicos.

El costo de estos análisis deberá ser sufragado por el interesado.

Artículo 11: Estos requisitos fitosanitarios son exclusivos para la importación de Maíz (Zea mays L.) en granos secos, originario de Costa Rica, no obstante no exime del cumplimiento de otras normas nacionales para su comercialización en el territorio nacional.

Artículo 12: Este Resuelto deroga toda disposición que le sea contraria.

Artículo 13: El presente Resuelto empezará a regir a partir de su firma y deberá ser publicado inmediatamente Gaceta Oficial.

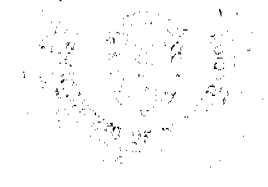

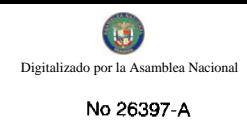

# FUNDAMENTO DE DERECHO: Decreto Ley 11 de 22 de febrero de 2006.

Ley 23 de 15 de julio de 1997.

Ley 47 de 9 de julio de 1996.

COMUNÍQUESE Y CÚMPLASE.

HUMBERTO A. BERMÚDEZ R.

Director Nacional de Normas

# para la Importación de Alimentos

ANSELMO GUERRA M.

Secretario General

## REPÚBLICA DE PANAMÁ

# AUTORIDAD PANAMEÑA DE SEGURIDAD DE ALIMENTOS

# RESUELTO AUPSA - DINAN - 145 - 2008

(De 1 de Agosto de 2008)

"Por medio del cual se emite el Requisitos Fitosanitarios para la importación de Maíz (Zea mays L.) en granos secos, para consumo humano y/o transformación, originario de Nicaragua."

# Incluye: Maíz amarillo y Maíz blanco

# EL DIRECTOR NACIONAL DE NORMAS PARA LA IMPORTACIÓN DE ALIMENTOS,

#### en uso de sus facultades legales CONSIDERANDO:

Que el Decreto Ley 11 de 22 de febrero de 2006 crea la Autoridad Panameña de Seguridad de Alimentos, como entidad rectora del Estado para asegurar el cumplimiento y aplicación de las leyes y reglamentos en materia de seguridad de introducción de alimentos al territorio nacional, bajo criterios estrictamente científicos y técnicos.

Que la Autoridad Panameña de Seguridad de Alimentos tiene como objetivo principal el proteger la salud humana, el patrimonio animal y vegetal del país, mediante la aplicación de las medidas sanitarias y fitosanitarias aplicables a la introducción de alimentos al territorio nacional.

Que el artículo 38, numeral 1 del Decreto Ley 11 de 22 de febrero de 2006 señala que es función de la Dirección Nacional de Normas para la Importación de Alimentos, establecer los requisitos sanitarios y fitosanitarios, que deberán cumplir los alimentos para su introducción al territorio nacional.

Que la Autoridad Panameña de Seguridad de Alimentos ha considerado pertinente la emisión del Requisito Fitosanitario, con el fin de complementar los aspectos sanitarios, de inocuidad y calidad para la importación de Maíz (Zea mays L.) en granos secos, para consumo humano y/o transformación, originario de Nicaragua.

Que el país, lugar y sitio de producción debe haber sido reconocido, por la Autoridad Panameña de Seguridad de Alimentos, como área libre de plagas de interés cuarentenario para la República de Panamá, o en su defecto reconoce la declaración avalada por la Dirección Nacional de Sanidad Vegetal del Ministerio de Desarrollo Agropecuario, en base al Articulo 77 del Decreto Ley 11 de 22 de febrero de 2006.

Que el incumplimiento de las buenas prácticas agrícolas y de manejo de estos alimentos puede ocasionar la aparición o prevalencia de contaminantes biológicos, químicos o físicos, afectando la salud de los consumidores y es responsabilidad de la Autoricad Panameña de Seguridad de Alimentos, verificar que los mismos no sobrepasen los niveles adecuados de protección de la salud pública.

المواسي والمتألف والمنافعة

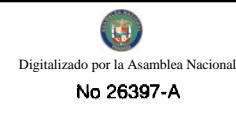

Que luego de las consideraciones antes expuestas,

#### **RESUELVE:**

Artículo 1: Emitir los Requisitos Fitosanitarios para la Importación de Maíz (Zea mays L.)en granos secos, para consumo humano y/o transformación, originario de Nicaragua, descrita en la siguiente fracción del Arancel Nacional de Importación:

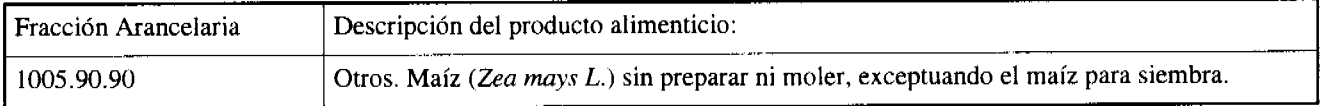

Artículo 2: El importador está obligado a comunicar a la Autoridad Panameña de Seguridad de Alimentos, a través del Formulario de Notificación de Importación, en forma manual o por vía electrónica, en un tiempo mínimo de 48 horas, previa a la llegada del producto al punto de ingreso.

Artículo 3: El Maíz (Zea mays L.) en granos secos, debe estar amparado por un certificado fitosanitario, expedido por la Organización Nacional de Protección Fitosanitaria (ONPF) del país de origen, en el que se haga constar el cumplimiento de los siguientes requisitos:

Que:

3.1 El Maíz (Zea mays L.) en granos secos, han sido cultivado y embalado en Nicaragua.

3.2 El Maíz (Zea mays L.) procede de áreas y lugares de producción sujetas a inspección por parte de la Organización Nacional de Protección Fitosanitaria (ONPF) del país de origen, durante el período de crecimiento activo, cosecha y embalaje.

3.3 La partida viene libre de insectos vivos de cualquier tipo, así como también de otros contaminantes biológicos, químicos y físicos, incluyendo suelos.

3.4 El certificado fitosanitario oficial, debe incluir una declaración adicional, en la que se certifique que:

3.4.1 La partida se encuentra libre de plagas cuarentenarias para la República de Panamá:

- a) Carpophilus spp.
- b) Plodia interpunctella
- c) Cryptolestes pusillus
- d) Zabrotes subfasciatus

3.4.2 El Maíz (Zea mays L.) ha sido sometido a un proceso de secado o deshidratación en su lugar de origen, registrando el tipo de tratamiento utilizado (natural o artificial), así como el tiempo y temperatura del mismo.

Artículo 4: La producción, cosecha y el embalaje de estos alimentos, destinados para el consumo humano, se realizó en el marco de las buenas prácticas agrícolas (BPA) y de buenas prácticas de manufactura (BPM).

Artículo 5: El empaque utilizado sea resistente a la manipulación y esta identificado con el código del país de origen, número de planta empacadora y código de lotes.

Artículo 6: Los materiales utilizados para el embalaje y/o amortiguación no contengan fibras vegetales u otro material hospedero de plagas.

Artículo 7: Los contenedores, previo al embarque, han sido inspeccionados y desinfectados internamente.

Artículo 8: Los contenedores han sido precintados (marchamados, flejados) y sellados, de manera que dichos sellos sólo puedan ser retirados por la Autoridad Panameña de Seguridad de Alimentos, al momento de llegar al territorio nacional.

Artículo 9: Al momento del arribo del embarque al puerto de ingreso al país, la partida debe estar amparada con la siguiente documentación comprobatoria:

a) Formulario de notificación de importación.

b) Certificado fitosanitario del país de origen del producto.

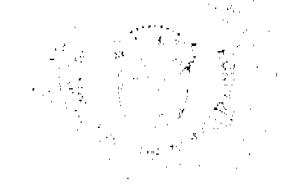

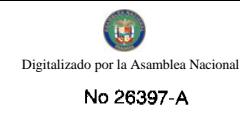

c) Copia de factura comercial del producto.

d) Pre-declaración de aduanas.

Artículo 10: Al ingreso del alimento al país, la Autoridad Panameña de Seguridad de Alimentos procederá a realizar el muestreo para el análisis de entomología, se reserva el derecho de tomar otras muestras, en ese momento o en cualquier punto de la cadena alimentaria, a objeto de realizar otros análisis: Microbiológico, de micotoxinas, características organolépticas, físico-químicas y residuos tóxicos.

El costo de estos análisis deberá ser sufragado por el interesado.

Artículo 11: Estos requisitos fitosanitarios son exclusivos para la importación de Maíz (Zea mays L.) en granos secos, originario de Nicaragua, no obstante no exime del cumplimiento de otras normas nacionales para su comercialización en el territorio nacional.

Artículo 12: Este Resuelto deroga toda disposición que le sea contraria.

Artículo 13: El presente Resuelto empezará a regir a partir de su firma y deberá ser publicado inmediatamente en la Gaceta Oficial.

FUNDAMENTO DE DERECHO: Decreto Ley 11 de 22 de febrero de 2006.

Ley 23 de 15 de julio de 1997.

Ley 47 de 9 de julio de 1996.

COMUNÍQUESE Y CÚMPLASE.

HUMBERTO A. BERMÚDEZ R.

Director Nacional de Normas

para la Importación de Alimentos

ANSELMO GUERRA M.

Secretario General

#### REPÚBLICA DE PANAMÁ

# AUTORIDAD PANAMEÑA DE SEGURIDAD DE ALIMENTOS

#### RESUELTO AUPSA - DINAN - 146 - 2008

#### (De 4 de Agosto de 2008)

"Por medio del cual se emite el Requisito Fitosanitario para la importación de Sandías (Citrullus lanatus) frescas, para consumo humano y/o transformación, originarias de Costa Rica"

EL DIRECTOR NACIONAL DE NORMAS PARA LA IMPORTACIÓN DE ALIMENTOS,

#### en uso de sus facultades legales CONSIDERANDO:

Que el Decreto Ley 11 de 22 de febrero de 2006 crea la Autoridad Panameña de Seguridad de Alimentos, como entidad rectora del Estado para asegurar el cumplimiento y aplicación de las leyes y reglamentos en materia de seguridad de introducción de alimentos al territorio nacional, bajo criterios estrictamente científicos y técnicos.

Que la Autoridad Panameña de Seguridad de Alimentos tiene como objetivo principal el proteger la salud humana, el patrimonio animal y vegetal del país, mediante la aplicación de las medidas sanitarias y fitosanitarias aplicables a la introducción de alimentos al territorio nacional.

Que el artículo 38, numeral 1 del Decreto Ley 11 de 22 de febrero de 2006 señala que es función de la Dirección Nacional de Normas para la Importación de Alimentos, establecer los requisitos sanitarios y fitosanitarios, que deberán cumplir los alimentos para su introducción al territorio nacional.

Que la Autoridad Papameña de Seguridad de Alimentos ha considerado pertinente la emisión del Requisito Fitosanitario, con el fin de complementar los aspectos sanitarios, de inocuidad y calidad para la importación de Sandías (Cirrullus lanatus) frescas, para consumo humano y/o transformación, originarias de Costa Rica.

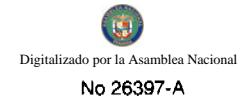

Que el país, lugar y sitio de producción debe haber sido reconocido, por la Autoridad Panameña de Seguridad de Alimentos, como área libre de plagas de interés cuarentenario para la República de Panamá, o en su defecto reconoce la declaración avalada por la Dirección Nacional de Sanidad Vegetal del Ministerio de Desarrollo Agropecuario, en base al Articulo 77 del Decreto Ley 11 de 22 de febrero de 2006.

Que el incumplimiento de las buenas prácticas agrícolas y de manejo de estos alimentos puede ocasionar la aparición o prevalencia de contaminantes biológicos, químicos o físicos, afectando la salud de los consumidores y es responsabilidad de la Autoridad Panameña de Seguridad de Alimentos, verificar que los mismos no sobrepasen los niveles adecuados de protección de la salud pública.

Oue luego de las consideraciones antes expuestas,

#### **RESUELVE:**

Artículo 1: Emitir los Requisitos Fitosanitarios para la Importación de Sandías (Citrullus lanatus) frescas, para consumo humano y/o transformación, originarias de Costa Rica, descrita en la siguiente fracción del Arancel Nacional de Importación:

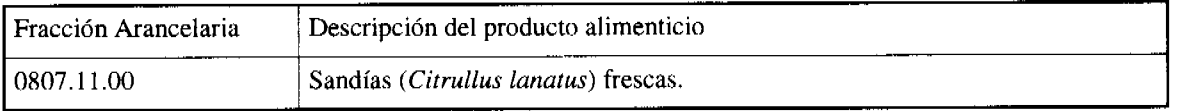

Artículo 2: El importador está obligado a comunicar a la Autoridad Panameña de Seguridad de Alimentos, a través del Formulario de Notificación de Importación, en forma manual o por vía electrónica, en un tiempo mínimo de 48 horas, previa a la llegada del producto al punto de ingreso.

Artículo 3: Las Sandías (Citrullus lanatus) frescas, deben estar amparadas por un certificado fitosanitario, expedido por la Organización Nacional de Protección Fitosanitaria (ONPF) del país de origen, en el que se certifique el cumplimiento de los siguientes requisitos:

Que:

3.1 Las Sandías (Citrullus lanatus) han sido cultivadas y embaladas en Costa Rica.

3.2 Las Sandías (Citrullus lanatus) frescas proceden de áreas y lugares de producción sujetas a inspección por parte de la Organización Nacional de Protección Fitosanitaria (ONPF) del país de origen, durante el período de crecimiento activo, cosecha y embalaje del alimento.

3.3 La partida viene libre de insectos vivos de cualquier tipo, así como también de otros contaminantes biológicos, químicos y físicos.

3.4 El certificado fitosanitario oficial, debe incluir una declaración adicional, en la que se certifique que:

3.4.1 La partida se encuentra libre de plagas cuarentenarias para la República de Panamá:

#### a) Frankliniella occidentalis

Artículo 4: La producción, cosecha y el embalaje de estos alimentos, destinados para el consumo humano, se realizó en el marco de las buenas prácticas agrícolas (BPA) y de buenas prácticas de manufactura (BPM).

Artículo 5: El empaque utilizado sea resistente a la manipulación y esta identificado con el código del país de origen, número de planta empacadora y código de lotes.

Artículo 6: Los materiales utilizados para el embalaje y/o amortiguación no contengan fibras vegetales u otro material hospedero de plagas.

Artículo 7: Los contenedores, previo al embarque, han sido inspeccionados y desinfectados internamente.

Artículo 8: Los contenedores han sido precintados (marchamados, flejados) y sellados, de manera que dichos sellos solo puedan ser retirados por la Autoridad Panameña de Seguridad de Alimentos, a su llegada a Panamá.

Artículo 9: Al momento del arribo del embarque al puerto de ingreso al país, la partida debe estar amparada con la siguiente documentación comprobatoria:

a) Formulario de notificación de importación.

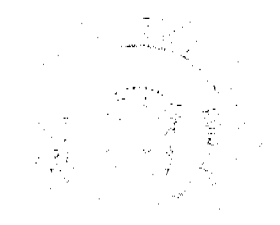

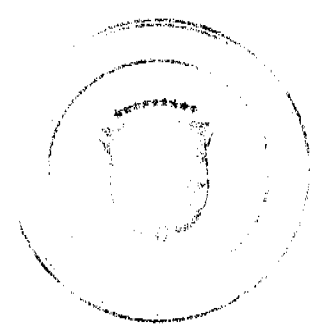

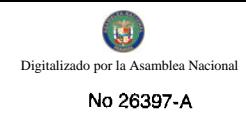

b) Certificado fitosanitario del país de origen del producto.

c) Copia de factura comercial del producto.

d) Pre-declaración de aduanas.

Artículo10: Al ingreso del alimento al país, la Autoridad Panameña de Seguridad de Alimentos procederá a realizar el muestreo para el análisis de entomología, se reserva el derecho de tomar otras muestras, en ese momento o en cualquier punto de la cadena alimentaria, a objeto de realizar otros análisis: Microbiológico, de micotoxinas, características organolépticas, físico-químicas y residuos tóxicos.

El costo de estos análisis deberá ser sufragado por el interesado.

Artículo11: Estos requisitos fitosanitarios son específicos para la importación de Sandías (Citrullus lanatus) frescas originarias de Costa Rica, no obstante no exime del cumplimiento de otras normas nacionales para su comercialización en el territorio nacional.

Artículo 12: Este Resuelto deroga toda disposición que le sea contraria.

Artículo 13: El presente Resuelto empezará a regir a partir de su firma y deberá ser publicado inmediatamente en la Gaceta Oficial.

FUNDAMENTO DE DERECHO: Decreto Ley 11 de 22 de febrero de 2006.

Ley 23 de 15 de julio de 1997.

Ley 47 de 9 de julio de 1996.

COMUNÍQUESE Y CÚMPLASE.

#### HUMBERTO A. BERMÚDEZ R.

Director Nacional de Normas

para la Importación de Alimentos

ANSELMO GUERRA M.

Secretario General

# REPÚBLICA DE PANAMÁ

# AUTORIDAD PANAMEÑA DE SEGURIDAD DE ALIMENTOS

# RESUELTO AUPSA - DINAN - 147 - 2008

(De 4 de Agosto de 2008)

"Por medio del cual se emite el Requisito Fitosanitario para la importación de Maracuyá (Passiflora edulis) frescas, para consumo humano y/o transformación, originarias de Costa Rica"

EL DIRECTOR NACIONAL DE NORMAS PARA LA IMPORTACIÓN DE ALIMENTOS,

en uso de sus facultades legales CONSIDERANDO:

Que el Decreto Ley 11 de 22 de febrero de 2006 crea la Autoridad Panameña de Seguridad de Alimentos, como entidad rectora del Estado para asegurar el cumplimiento y aplicación de las leyes y reglamentos en materia de seguridad de introducción de alimentos al territorio nacional, bajo criterios estrictamente científicos y técnicos.

Que la Autoridad Panameña de Seguridad de Alimentos tiene como objetivo principal el proteger la salud humana, el patrimonio animat y vegetal del país, mediante la aplicación de las medidas sanitarias y fitosanitarias aplicables a la introducción de alimentos al territorio nacional.

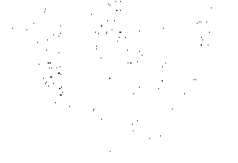

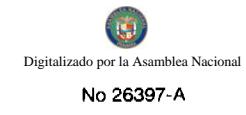

Que el artículo 38, numeral 1 del Decreto Ley 11 de 22 de febrero de 2006 señala que es función de la Dirección Nacional de Normas para la Importación de Alimentos, establecer los requisitos sanitarios y fitosanitarios, que deberán cumplir los alimentos para su introducción al territorio nacional.

Que la Autoridad Panameña de Seguridad de Alimentos ha considerado pertinente la emisión del Requisito Fitosanitario, con el fin de complementar los aspectos sanitarios, de inocuidad y calidad para la importación de Maracuyá (Passiflora edulis) frescas, para consumo humano y /o transformación, originarias de Costa Rica.

Que el país, lugar y sitio de producción debe haber sido reconocido, por la Autoridad Panameña de Seguridad de Alimentos, como área libre de plagas de interés cuarentenario para la República de Panamá, o en su defecto reconoce la declaración avalada por la Dirección Nacional de Sanidad Vegetal del Ministerio de Desarrollo Agropecuario, en base al Articulo 77 del Decreto Ley 11 de 22 de febrero de 2006.

Que el incumplimiento de las buenas prácticas agrícolas y de manejo de estos alimentos puede ocasionar la aparición o prevalencia de contaminantes biológicos, químicos o físicos, afectando la salud de los consumidores y es responsabilidad de la Autoridad Panameña de Seguridad de Alimentos, verificar que los mismos no sobrepasen los niveles adecuados de protección de la salud pública.

Que luego de las consideraciones antes expuestas,

#### **RESUELVE:**

Artículo 1: Emitir los Requisitos Fitosanitarios para la Importación de Maracuyá (Passiflora edulis) frescas, para consumo humano y/o transformación, originarias de Costa Rica, descrita en la siguiente fracción del Arancel Nacional de Importación:

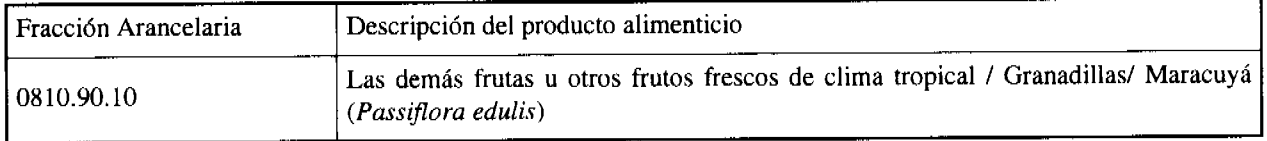

Artículo 2: El importador está obligado a comunicar a la Autoridad Panameña de Seguridad de Alimentos, a través del Formulario de Notificación de Importación, en forma manual o por vía electrónica, en un tiempo mínimo de 48 horas, previa a la llegada del producto al punto de ingreso.

Artículo 3: La Maracuyá (Passiflora edulis) fresca, debe estar amparadas por un certificado fitosanitario, expedido por La Organización Nacional de Protección Fitosanitaria (ONPF) del país de origen, en el que se certifique el cumplimiento de los siguientes requisitos:

Que:

3.1 La Maracuyá (Passiflora edulis) ha sido cultivada y embalada en Costa Rica.

3.2 La Maracuyá (Passiflora edulis) fresca procede de áreas y lugares de producción sujetas a inspección por parte de la Organización Nacional de Protección Fitosanitaria (ONPF) del país de origen, durante el período de crecimiento activo, cosecha y embalaje del alimento.

3.3 La partida viene libre de insectos vivos de cualquier tipo, así como también de otros contaminantes biológicos, químicos y físicos.

3.1 El certificado fitosanitario oficial, debe incluir una declaración adicional, en la que se certifique que:

3.1.1 La partida se encuentra libre de plagas cuarentenarias para la República de Panamá:

3.1.2 La partida recibió tratamiento cuarentenario para el control de moscas de la fruta, especificando el tratamiento utilizado y condiciones de aplicación del mismo.

Artículo 4: La producción, cosecha y el embalaje de estos alimentos, destinados para el consumo humano, se realizó en el marco de las buenas prácticas agrícolas (BPA).

Artículo 5: El empaque utilizado sea resistente a la manipulación y esta identificado con el código del país de origen, número de planta empacadora y código de lotes.

Artículo 6: Los materiales utilizados para el embalaje y/o amortiguación no contengan fibras vegetales a otro-material hospedero de plagas.

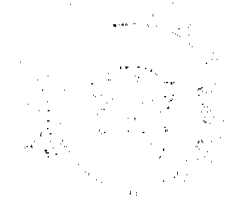

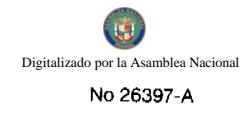

Artículo 7: Los contenedores, previo al embarque, han sido inspeccionados y desinfectados internamente.

Artículo 8: Los contenedores han sido precintados (marchamados, flejados) y sellados, de manera que dichos sellos solo puedan ser retirados por la Autoridad Panameña de Seguridad de Alimentos, a su llegada a Panamá.

Artículo 9: Al momento del arribo del embarque al puerto de ingreso al país, la partida debe estar amparada con la siguiente documentación comprobatoria:

a) Formulario de notificación de importación.

b) Certificado fitosanitario del país de origen del producto.

c) Copia de factura comercial del producto.

d) Pre-declaración de aduanas.

Artículo10: Al ingreso del alimento al país, la Autoridad Panameña de Seguridad de Alimentos procederá a realizar el muestreo para el análisis de entomología, se reserva el derecho de tomar otras muestras, en ese momento o en cualquier punto de la cadena alimentaria, a objeto de realizar otros análisis: Microbiológico, de micotoxinas, características organolépticas, físico-químicas y residuos tóxicos.

El costo de estos análisis deberá ser sufragado por el interesado.

Artículo 11: Estos requisitos fitosanitarios son específicos para la importación de Maracuyá (Passiflora edulis) fresca originaria de Costa Rica, no obstante no exime del cumplimiento de otras normas nacionales para su comercialización en el territorio nacional.

Artículo 12: Este Resuelto deroga toda disposición que le sea contraria.

Artículo 13: El presente Resuelto empezará a regir a partir de su firma y deberá ser publicado inmediatamente en la Gaceta Oficial.

FUNDAMENTO DE DERECHO: Decreto Ley 11 de 22 de febrero de 2006.

Ley 23 de 15 de julio de 1997.

Ley 47 de 9 de julio de 1996.

COMUNÍQUESE Y CÚMPLASE.

#### HUMBERTO A. BERMÚDEZ R.

Director Nacional de Normas

para la Importación de Alimentos

ANSELMO GUERRA M.

Secretario General

### REPÚBLICA DE PANAMÁ

# AUTORIDAD PANAMEÑA DE SEGURIDAD DE ALIMENTOS

RESUELTO AUPSA - DINAN - 148 - 2008

(De 4 de Agosto de 2008)

"Por medio del cual se emite el Requisito Fitosanitario para la importación de Otoe (Xanthosoma saggitifolium; X. violaceum) fresco o refrigerado, para consumo humano y/o transformación, originario de Costa Rica,"

d)

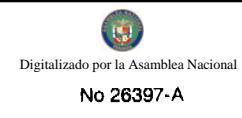

# EL DIRECTOR NACIONAL DE NORMAS PARA LA IMPORTACIÓN DE ALIMENTOS,

#### en uso de sus facultades legales **CONSIDERANDO:**

Que el Decreto Ley 11 de 22 de febrero de 2006 crea la Autoridad Panameña de Seguridad de Alimentos, como entidad rectora del Estado para asegurar el cumplimiento y aplicación de las leyes y reglamentos en materia de seguridad de introducción de alimentos al territorio nacional, bajo criterios estrictamente científicos y técnicos.

Que la Autoridad Panameña de Seguridad de Alimentos tiene como objetivo principal el proteger la salud humana, el patrimonio animal y vegetal del país, mediante la aplicación de las medidas sanitarias y fitosanitarias aplicables a la introducción de alimentos al territorio nacional.

Que el artículo 38, numeral 1 del Decreto Ley 11 de 22 de febrero de 2006 señala que es función de la Dirección Nacional de Normas para la Importación de Alimentos, establecer los requisitos sanitarios y fitosanitarios, que deberán cumplir los alimentos para su introducción al territorio nacional.

Que la Autoridad Panameña de Seguridad de Alimentos ha considerado pertinente la emisión del Requisito Fitosanitario, con el fin de complementar los aspectos sanitarios, de inocuidad y calidad para la importación de Otoe (Xanthosoma saggitifolium; X. violaceum) fresco o refrigerado, para consumo humano y /o transformación, originario de Costa Rica.

Que el país, lugar y sitio de producción debe haber sido reconocido, por la Autoridad Panameña de Seguridad de Alimentos, como área libre de plagas de interés cuarentenario para la República de Panamá, o en su defecto reconoce la declaración avalada por la Dirección Nacional de Sanidad Vegetal del Ministerio de Desarrollo Agropecuario, en base al Articulo 77 del Decreto Ley 11 de 22 de febrero de 2006.

Que el incumplimiento de las buenas prácticas agrícolas y de manejo de estos alimentos puede ocasionar la aparición o prevalencia de contaminantes biológicos, químicos o físicos, afectando la salud de los consumidores y es responsabilidad de la Autoridad Panameña de Seguridad de Alimentos, verificar que los mismos no sobrepasen los niveles adecuados de protección de la salud pública.

Que luego de las consideraciones antes expuestas,

#### **RESUELVE:**

Artículo 1: Emitir los Requisitos Fitosanitarios para la Importación de Otoe (Xanthosoma saggitifolium; X. violaceum) fresco o refrigerado, para consumo humano y/o transformación, originario de Costa Rica, descrita en la siguiente fracción del Arancel Nacional de Importación:

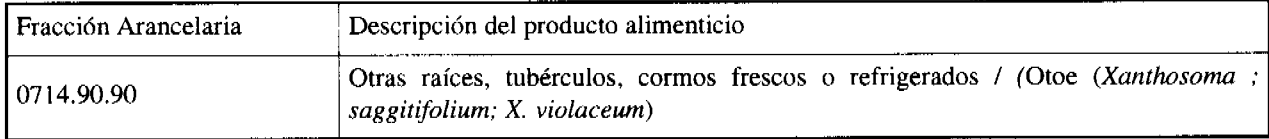

Artículo 2: El importador está obligado a comunicar a la Autoridad Panameña de Seguridad de Alimentos, a través del Formulario de Notificación de Importación, en forma manual o por vía electrónica, en un tiempo mínimo de 48 horas, previa a la llegada del producto al punto de ingreso.

Artículo 3: El Otoe (Xanthosoma saggitifolium; X. violaceum) fresco o refrigerado, debe estar amparado por un certificado fitosanitario, expedido por la Organización Nacional de Protección Fitosanitaria (ONPF) del país de origen, en el que se certifique el cumplimiento de los siguientes requisitos:

Que:

3.1 El Otoe (Xanthosoma saggitifolium; X. violaceum) ha sido cultivado y embalado en Costa Rica.

3.2 El Otoe (Xanthosoma saggitifolium; X. violaceum) procede de áreas y lugares de producción sujetas a inspección por parte de la Organización Nacional de Protección Fitosanitaria (ONPF) del país de origen, durante el período de crecimiento activo, cosecha y embalaje del alimento.

3.3 La partida viene libre de insectos vivos de cualquier tipo, así como también de otros contaminantes biológicos, químicos y físicos, incluyendo suelos.

3.4 El certificado fitosanitario oficial, debe incluir una declaración adicional, en la que se certifique que:

3.1.1 La partida se encuentra libre de plagas cuarentenarias para la República de Panamá:

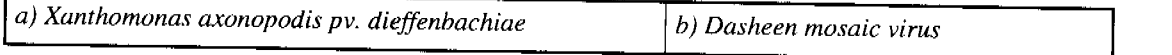

3.1.2 La partida ha recibido tratamiento parafinado, a objeto de preservar la partida y evitar riesgos de propagación vegetativa.

Artículo 4: La producción, cosecha y el embalaje de estos alimentos, destinados para el consumo humano, se realizó en el marco de las buenas prácticas agrícolas (BPA).

Artículo 5: El empaque utilizado sea resistente a la manipulación y esta identificado con el código del país de origen, número de planta empacadora y código de lotes.

Artículo 6: Los materiales utilizados para el embalaje y/o amortiguación no contengan fibras vegetales u otro material hospedero de plagas.

Artículo 7: Los contenedores, previo al embarque, han sido inspeccionados y desinfectados internamente.

Artículo 8: Los contenedores han sido precintados (marchamados, flejados) y sellados, de manera que dichos sellos solo puedan ser retirados por la Autoridad Panameña de Seguridad de Alimentos, a su llegada a Panamá.

Artículo 9: Al momento del arribo del embarque al puerto de ingreso al país, la partida debe estar amparada con la siguiente documentación comprobatoria:

a) Formulario de notificación de importación.

b) Certificado fitosanitario del país de origen del producto.

c) Copia de factura comercial del producto.

d) Pre-declaración de aduanas.

Artículo 10: Al ingreso del alimento al país, la Autoridad Panameña de Seguridad de Alimentos procederá a realizar el muestreo para el análisis de nemátodos y de entomología, se reserva el derecho de tomar otras muestras, en ese momento o en cualquier punto de la cadena alimentaria, a objeto de realizar otros análisis: Microbiológico, de micotoxinas, características organolépticas, físico-químicas y residuos tóxicos.

El costo de estos análisis deberá ser sufragado por el interesado.

Artículo 11: Estos requisitos fitosanitarios son específicos para la importación de Otoe (Xanthosoma saggitifolium; X. violaceum) fresco o refrigerado originario de Costa Rica, no obstante no exime del cumplimiento de otras normas nacionales para su comercialización en el territorio nacional.

Artículo 12: Este Resuelto deroga toda disposición que le sea contraria.

Artículo 134: El presente Resuelto empezará a regir a partir de su firma y deberá ser publicado inmediatamente en la Gaceta Oficial.

FUNDAMENTO DE DERECHO: Decreto Ley 11 de 22 de febrero de 2006.

Ley 23 de 15 de julio de 1997.

Ley 47 de 9 de julio de 1996.

COMUNÍQUESE Y CÚMPLASE.

alam basa

HUMBERTO A. BERMÚDEZ R.

Director Nacional de Normas

para la Importación de Alimentos

ANSELMO GUERRA M Secretario General

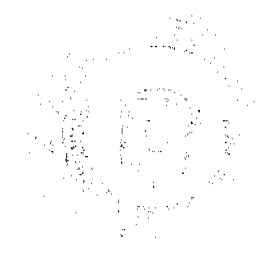

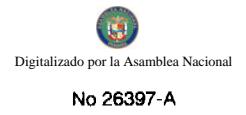

#### REPÚBLICA DE PANAMÁ

#### AUTORIDAD PANAMEÑA DE SEGURIDAD DE ALIMENTOS

#### RESUELTO AUPSA - DINAN - 149 - 2008

#### (De 4 de Agosto de 2008)

"Por medio del cual se emite el Requisito Fitosanitario para la importación de Papayas (Carica papaya L.) frescas, para consumo humano y/o transformación, originarias de Costa Rica"

#### EL DIRECTOR NACIONAL DE NORMAS PARA LA IMPORTACIÓN DE ALIMENTOS,

#### en uso de sus facultades legales CONSIDERANDO:

Que el Decreto Ley 11 de 22 de febrero de 2006 crea la Autoridad Panameña de Seguridad de Alimentos, como entidad rectora del Estado para asegurar el cumplimiento y aplicación de las leyes y reglamentos en materia de seguridad de introducción de alimentos al territorio nacional, bajo criterios estrictamente científicos y técnicos.

Que la Autoridad Panameña de Seguridad de Alimentos tiene como objetivo principal el proteger la salud humana, el patrimonio animal y vegetal del país, mediante la aplicación de las medidas sanitarias y fitosanitarias aplicables a la introducción de alimentos al territorio nacional.

Que el artículo 38, numeral 1 del Decreto Ley 11 de 22 de febrero de 2006 señala que es función de la Dirección Nacional de Normas para la Importación de Alimentos, establecer los requisitos sanitarios y fitosanitarios, que deberán cumplir los alimentos para su introducción al territorio nacional.

Que la Autoridad Panameña de Seguridad de Alimentos ha considerado pertinente la emisión del Requisito Fitosanitario, con el fin de complementar los aspectos sanitarios, de inocuidad y calidad para la importación de Papayas (Carica papaya L.) frescas, para consumo humano y /o transformación, originarias de Costa Rica.

Que el país, lugar y sitio de producción debe haber sido reconocido, por la Autoridad Panameña de Seguridad de Alimentos, como área libre de plagas de interés cuarentenario para la República de Panamá, o en su defecto reconoce la declaración avalada por la Dirección Nacional de Sanidad Vegetal del Ministerio de Desarrollo Agropecuario, en base al Articulo 77 del Decreto Ley 11 de 22 de febrero de 2006.

Que el incumplimiento de las buenas prácticas agrícolas y de manejo de estos alimentos puede ocasionar la aparición o prevalencia de contaminantes biológicos, químicos o físicos, afectando la salud de los consumidores y es responsabilidad de la Autoridad Panameña de Seguridad de Alimentos, verificar que los mismos no sobrepasen los niveles adecuados de protección de la salud pública.

Que luego de las consideraciones antes expuestas,

#### **RESUELVE:**

Artículo 1: Emitir los Requisitos Fitosanitarios para la Importación de Papayas (Carica papaya L.) frescas, para consumo humano y/o transformación, originarias de Costa Rica, descrita en la siguiente fracción del Arancel Nacional de Importación:

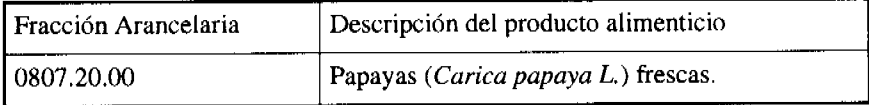

Artículo 2: El importador está obligado a comunicar a la Autoridad Panameña de Seguridad de Alimentos, a través del Formulario de Notificación de Importación, en forma manual o por vía electrónica, en un tiempo mínimo de 48 horas, previa a la llegada del producto al punto de ingreso.

Artículo 3: Las Papayas (Carica papaya L.) frescas, deben estar amparadas por un certificado fitosanitario, expedido por La Organización Nacional de Protección Fitosanitaria (ONPF) del país de origen, en el que se certifique el cumplimiento de los siguientes requisitos:

Que.

3.1 Las Papayas (Carica papaya L.) han sido cultivadas y embaladas en Costa Rica.

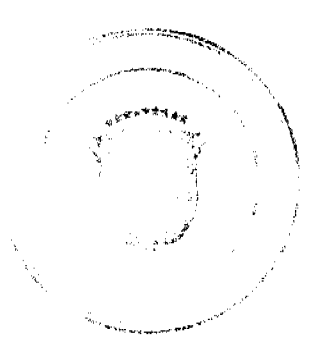

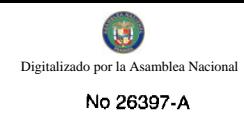

3.2 Las Papayas (Carica papaya L.) frescas, proceden de áreas y lugares de producción sujetas a inspección por parte de la Organización Nacional de Protección Fitosanitaria (ONPF) del país de origen, durante el período de crecimiento activo, cosecha y embalaje del alimento.

3.3 La partida viene libre de insectos vivos de cualquier tipo, así como también de otros contaminantes biológicos, químicos y físicos

3.4 El certificado fitosanitario oficial, debe incluir una declaración adicional, en la que se certifique que:

3.4.1 La partida se encuentra libre de plagas cuarentenarias para la República de Panamá:

#### a)Paracoccus marginatus

Artículo 4: La producción, cosecha y el embalaje de estos alimentos, destinados para el consumo humano, se realizó en el marco de las buenas prácticas agrícolas (BPA) y de buenas prácticas de manufactura (BPM).

Artículo 5: El empaque utilizado sea resistente a la manipulación y esta identificado con el código del país de origen, número de planta empacadora y código de lotes.

Artículo 6: Los materiales utilizados para el embalaje y/o amortiguación no contengan fibras vegetales u otro material hospedero de plagas.

Artículo 7: Los contenedores, previo al embarque, han sido inspeccionados y desinfectados internamente.

Artículo 8: Los contenedores han sido precintados (marchamados, flejados) y sellados, de manera que dichos sellos solo puedan ser retirados por la Autoridad Panameña de Seguridad de Alimentos, a su llegada a Panamá.

Artículo 9: Al momento del arribo del embarque al puerto de ingreso al país, la partida debe estar amparada con la siguiente documentación comprobatoria:

a) Formulario de notificación de importación.

b) Certificado fitosanitario del país de origen del producto.

c) Copia de factura comercial del producto.

d) Pre-declaración de aduanas.

Artículo 10: Al ingreso del alimento al país, la Autoridad Panameña de Seguridad de Alimentos procederá a realizar el muestreo para el análisis de entomología, se reserva el derecho de tomar otras muestras, en ese momento o en cualquier punto de la cadena alimentaria, a objeto de realizar otros análisis: Microbiológico, de micotoxinas, características organolépticas, físico-químicos y residuos tóxicos.

El costo de estos análisis deberá ser sufragado por el interesado.

Artículo 11: Estos requisitos fitosanitarios son específicos para la importación de Papayas (Carica papaya L.) frescas originarias de Costa Rica, no obstante no exime del cumplimiento de otras normas nacionales para su comercialización en el territorio nacional.

Artículo 12: Este Resuelto deroga toda disposición que le sea contraria.

Artículo 13: El presente Resuelto empezará a regir a partir de su firma y deberá ser publicado inmediatamente en la Gaceta Oficial.

FUNDAMENTO DE DERECHO: Decreto Ley 11 de 22 de febrero de 2006.

Ley 23 de 15 de julio de 1997.

Ley 47 de 9 de julio de 1996.

COMUNÍQUESE Y CÚMPLASE.

HUMBERTO A. BERMÚDEZ R.

Director Nacional de Normas

para la Importación de Alimentos

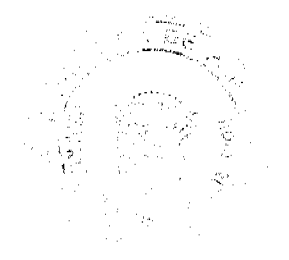

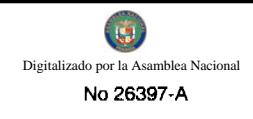

#### ANSELMO GUERRA M.

Secretario General

#### REPÚBLICA DE PANAMÁ

#### AUTORIDAD PANAMEÑA DE SEGURIDAD DE ALIMENTOS

#### RESUELTO AUPSA - DINAN -150-2008

#### (De 4 de Agosto de 2008)

"Por medio del cual se emite el Requisito Fitosanitario para la importación de Perejil (Petroselinum crispum) fresco o refrigerado, para consumo humano y/o transformación, originarios de Colombia."

#### EL DIRECTOR NACIONAL DE NORMAS PARA LA IMPORTACIÓN DE ALIMENTOS,

en uso de sus facultades legales CONSIDERANDO:

Que el Decreto Ley 11 de 22 de febrero de 2006 crea la Autoridad Panameña de Seguridad de Alimentos, como entidad rectora del Estado para asegurar el cumplimiento y aplicación de las leyes y reglamentos en materia de seguridad de introducción de alimentos al territorio nacional, bajo criterios estrictamente científicos y técnicos.

Que la Autoridad Panameña de Seguridad de Alimentos tiene como objetivo principal el proteger la salud humana, el patrimonio animal y vegetal del país, mediante la aplicación de las medidas sanitarias y fitosanitarias aplicables a la introducción de alimentos al territorio nacional.

Que el artículo 38, numeral 1 del Decreto Ley 11 de 22 de febrero de 2006 señala que es función de la Dirección Nacional de Normas para la Importación de Alimentos, establecer los requisitos sanitarios y fitosanitarios, que deberán cumplir los alimentos para su introducción al territorio nacional.

Que la Autoridad Panameña de Seguridad de Alimentos ha considerado pertinente la emisión del Requisito Fitosanitario, con el fin de complementar los aspectos sanitarios, de inocuidad y calidad para la importación de Perejil (Petroselinum crispum) fresco o refrigerado, para consumo humano y/o transformación, originario de Colombia.

Que el país, lugar y sitio de producción debe haber sido reconocido, por la Autoridad Panameña de Seguridad de Alimentos, como área libre de plagas de interés cuarentenario para la República de Panamá, o en su defecto reconoce la declaración avalada por la Dirección Nacional de Sanidad Vegetal del Ministerio de Desarrollo Agropecuario, en base al Articulo 77 del Decreto Ley 11 de 22 de febrero de 2006.

Que el incumplimiento de las buenas prácticas agrícolas y de manejo de estos alimentos puede ocasionar la aparición o prevalencia de contaminantes biológicos, químicos o físicos, afectando la salud de los consumidores y es responsabilidad de la Autoridad Panameña de Seguridad de Alimentos, verificar que los mismos no sobrepasen los niveles adecuados de protección de la salud pública.

Que luego de las consideraciones antes expuestas,

#### **RESUELVE:**

Artículo 1: Emitir los Requisitos Fitosanitarios para la Importación de Perejil (Petroselinum crispum) fresco o refrigerado, para consumo humano y/o transformación, originario de Colombia, descrita en la siguiente fracción del Arancel Nacional de Importación:

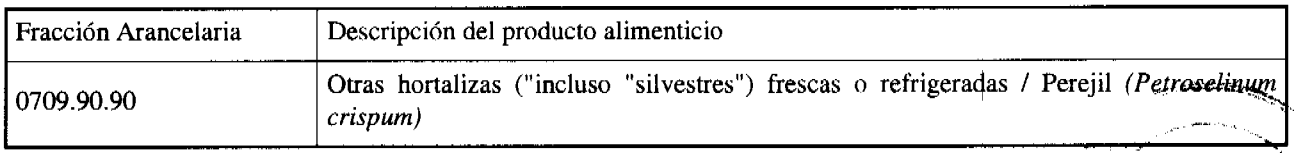

Artículo 2: El importador está obligado a comunicar a la Autoridad Panameña de Seguridad de Alimentos, a través del Formulario de Notificación de Importación, en forma manual o por vía electrónica, en un tiempo mínimo de 48 horas, previa a la llegada del producto al punto de ingreso.

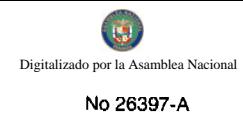

Artículo 3: El Perejil (Petroselinum crispum) fresco o refrigerado, debe estar amparado por un certificado fitosanitario, expedido por la Organización Nacional de Protección Fitosanitaria (ONPF) del país de origen, en el que se certifique el cumplimiento de los siguientes requisitos:

Que:

3.1 El Perejil (Petroselinum crispum) ha sido cultivado y embalado en Colombia.

3.2 El Perejil (Petroselinum crispum)procede de áreas y lugares de producción sujetas a inspección por parte de la Organización Nacional de Protección Fitosanitaria (ONPF) del país de origen, durante el período de crecimiento activo, cosecha y embalaje del alimento.

3.3 La partida viene libre de insectos vivos de cualquier tipo, así como también de otros contaminantes biológicos, químicos y físicos, incluyendo suelos de cualquier tipo.

3.1 El certificado fitosanitario oficial, debe incluir una declaración adicional, en la que se certifique que:

3.1.1 La partida se encuentra libre de plagas cuarentenarias para la República de Panamá:

#### a) Frankliniella occidentalis

Artículo 4: La producción, cosecha y el embalaje de estos alimentos, destinados para el consumo humano, se realizó en el marco de las buenas prácticas agrícolas (BPA) y de buenas prácticas de manufactura (BPM).

Artículo 5: El empaque utilizado sea resistente a la manipulación y esta identificado con el código del país de origen, número de planta empacadora y código de lotes.

Artículo 6: Los materiales utilizados para el embalaje y/o amortiguación no contengan fibras vegetales u otro material hospedero de plagas.

Artículo 7: Los contenedores, previo al embarque, han sido inspeccionados y desinfectados internamente.

Artículo 8: Los contenedores han sido precintados (marchamados, flejados) y sellados, de manera que dichos sellos solo puedan ser retirados por la Autoridad Panameña de Seguridad de Alimentos, a su llegada a Panamá.

Artículo 9: Al momento del arribo del embarque al puerto de ingreso al país, la partida debe estar amparada con la siguiente documentación comprobatoria:

a) Formulario de notificación de importación.

b) Certificado fitosanitario del país de origen del producto.

c) Copia de factura comercial del producto.

d) Pre-declaración de aduanas.

Artículo 10: Al ingreso del alimento al país, la Autoridad Panameña de Seguridad de Alimentos procederá a realizar el muestreo para el análisis entomológico, se reserva el derecho de tomar otras muestras, en ese momento o en cualquier punto de la cadena alimentaria, a objeto de realizar otros análisis: Microbiológico, de micotoxinas, características organolépticas, físico-químicas y residuos tóxicos.

El costo de estos análisis deberá ser sufragado por el interesado.

Artículo 11: Estos requisitos fitosanitarios son específicos para la importación de Perejil (Petroselinum crispum) fresco o refrigerado originario de Colombia, no obstante no exime del cumplimiento de otras normas nacionales para su comercialización en el territorio nacional.

Artículo 12: Este Resuelto deroga toda disposición que le sea contraria.

Artículo 13: El presente Resuelto empezará a regir a partir de su firma y deberá ser publicado inmediatamente en la Gaceta Oficial.

FUNDAMENTO DE DERECHO: Decreto Ley 11 de 22 de febrero de 2006.

Ley 23 de 15 de julio de 1997.

Ley 47 de 9 de julio de 1996

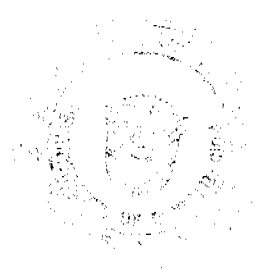

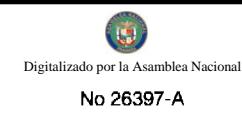

COMUNÍQUESE Y CÚMPLASE.

## HUMBERTO A. BERMÚDEZ R.

Director Nacional de Normas

para la Importación de Alimentos

ANSELMO GUERRA M.

Secretario General

#### REPÚBLICA DE PANAMÁ

#### AUTORIDAD PANAMEÑA DE SEGURIDAD DE ALIMENTOS

#### RESUELTO AUPSA - DINAN - 151 - 2008

(De 4 de Agosto de 2008)

"Por medio del cual se emite el Requisito Fitosanitario para la importación de Puerro (Allium porrum) y/o Cebollina (Allium schoenoprasum) frescos o refrigerados, para consumo humano y/o transformación, originario de Colombia."

# EL DIRECTOR NACIONAL DE NORMAS PARA LA IMPORTACIÓN DE ALIMENTOS,

en uso de sus facultades legales CONSIDERANDO:

Que el Decreto Ley 11 de 22 de febrero de 2006 crea la Autoridad Panameña de Seguridad de Alimentos, como entidad rectora del Estado para asegurar el cumplimiento y aplicación de las leyes y reglamentos en materia de seguridad de introducción de alimentos al territorio nacional, bajo criterios estrictamente científicos y técnicos.

Que la Autoridad Panameña de Seguridad de Alimentos tiene como objetivo principal el proteger la salud humana, el patrimonio animal y vegetal del país, mediante la aplicación de las medidas sanitarias y fitosanitarias aplicables a la introducción de alimentos al territorio nacional.

Que el artículo 38, numeral 1 del Decreto Ley 11 de 22 de febrero de 2006 señala que es función de la Dirección Nacional de Normas para la Importación de Alimentos, establecer los requisitos sanitarios y fitosanitarios, que deberán cumplir los alimentos para su introducción al territorio nacional.

Que la Autoridad Panameña de Seguridad de Alimentos ha considerado pertinente la emisión del Requisito Fitosanitario, con el fin de complementar los aspectos sanitarios, de inocuidad y calidad para la importación de Puerro (Allium porrum) y/o Cebollina (Allium schoenoprasum) frescos o refrigerados, para consumo humano y/o transformación, originarios de Colombia.

Que el país, lugar y sitio de producción debe haber sido reconocido, por la Autoridad Panameña de Seguridad de Alimentos, como área libre de plagas de interés cuarentenario para la República de Panamá, o en su defecto reconoce la declaración avalada por la Dirección Nacional de Sanidad Vegetal del Ministerio de Desarrollo Agropecuario, en base al Articulo 77 del Decreto Ley 11 de 22 de febrero de 2006.

Que el incumplimiento de las buenas prácticas agrícolas y de manejo de estos alimentos puede ocasionar la aparición o prevalencia de contaminantes biológicos, químicos o físicos, afectando la salud de los consumidores y es responsabilidad de la Autoridad Panameña de Seguridad de Alimentos, verificar que los mismos no sobrepasen los niveles adecuados de protección de la salud pública.

Que luego de las consideraciones antes expuestas,

#### **RESUELVE:**

Artículo 1: Emitir los Requisitos Fitosanitarios para la Importación de Puerro (Allium porrum); Cebollina (Allium schoenoprasum) frescos o refrigerados, para consumo humano y/o transformación, originarios de Coloprbia, descrita en la siguiente fracción del Arancel Nacional de Importación:

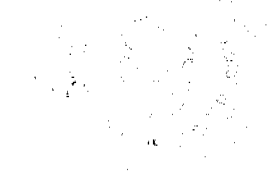

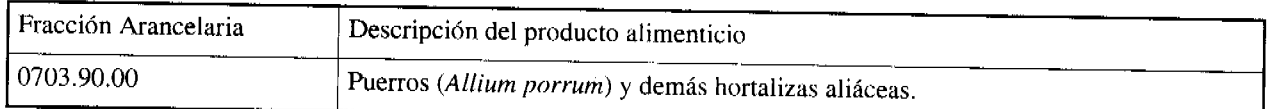

Artículo 2: El importador está obligado a comunicar a la Autoridad Panameña de Seguridad de Alimentos, a través del Formulario de Notificación de Importación, en forma manual o por vía electrónica, en un tiempo mínimo de 48 horas, previa a la llegada del producto al punto de ingreso.

Artículo 3: Los Puerros (Allium porrum) y/o Cebollinas (Allium schoenoprasum) frescos o refrigerados, deben estar amparados por un certificado fitosanitario, expedido por la Organización Nacional de Protección Fitosanitaria (ONPF) del país de origen, en el que se certifique el cumplimiento de los siguientes requisitos:

Que:

3.1 Los Puerros (Allium porrum) y/o Cebollinas (Allium schoenoprasum) frescos o refrigerados, han sido cultivados y embalados en Colombia.

3.2 Los Puerros (Allium porrum) y/o Cebollinas (Allium schoenoprasum) proceden de áreas y lugares de producción sujetas a inspección por parte de la Organización Nacional de Protección Fitosanitaria (ONPF) del país de origen, durante el período de crecimiento activo, cosecha y embalaje del alimento.

3.3 La partida viene libre de insectos vivos de cualquier tipo, así como también de otros contaminantes biológicos, químicos y físicos, incluyendo suelos de cualquier tipo.

3.4 El certificado fitosanitario oficial, debe incluir una declaración adicional, en la que se certifique que:

3.4.1 La partida se encuentra libre de plagas cuarentenarias para la República de Panamá:

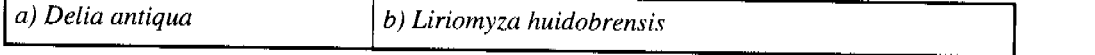

3.1.1 La partida procede de áreas, lugares o sitios de producción, reconocidos por la Autoridad Panameña de Seguridad de Alimentos (AUPSA) como libres de:

#### a) Ditylenchus dipsaci

Artículo 4: La producción, cosecha y el embalaje de estos alimentos, destinados para el consumo humano, se realizó en el marco de las buenas prácticas agrícolas (BPA) y de buenas prácticas de manufactura (BPM).

Artículo 5: El empaque utilizado sea resistente a la manipulación y esta identificado con el código del país de origen, número de planta empacadora y código de lotes.

Artículo 6: Los materiales utilizados para el embalaje y/o amortiguación no contengan fibras vegetales u otro material hospedero de plagas.

Artículo 7: Los contenedores, previo al embarque, han sido inspeccionados y desinfectados internamente.

Artículo 8: Los contenedores han sido precintados (marchamados, flejados) y sellados, de manera que dichos sellos solo puedan ser retirados por la Autoridad Panameña de Seguridad de Alimentos, a su llegada a Panamá.

Artículo 9: Al momento del arribo del embarque al puerto de ingreso al país, la partida debe estar amparada con la siguiente documentación comprobatoria:

a) Formulario de notificación de importación.

b) Certificado fitosanitario del país de origen del producto.

c) Copia de factura comercial del producto.

d) Pre-declaración de aduanas.

Artículo 10: Al ingreso del alimento al país, la Autoridad Panameña de Seguridad de Alimentos procederá a realizar el muestreo para el anâlisis entomológico, se reserva el derecho de tomar otras muestras, en ese momento o en cualquier punto de la cadeña alimentaria, a objeto de realizar otros análisis: Microbiológico, de micotoxinas, características organolépticas, físico-químicas y residuos tóxicos.

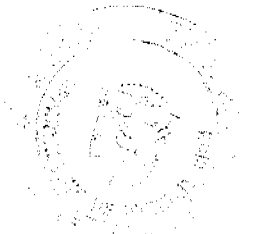

El costo de estos análisis deberá ser sufragado por el interesado.

Artículo 11: Estos requisitos fitosanitarios son específicos para la importación de Puerros (Allium porrum) frescos o refrigerados originarios de Colombia, no obstante, no exime del cumplimiento de otras normas nacionales para su comercialización en el territorio nacional.

Artículo 12: Este Resuelto deroga toda disposición que le sea contraria.

Artículo 13: El presente Resuelto empezará a regir a partir de su firma y deberá ser publicado inmediatamente en la Gaceta Oficial.

FUNDAMENTO DE DERECHO: Decreto Ley 11 de 22 de febrero de 2006.

Ley 23 de 15 de julio de 1997.

Ley 47 de 9 de julio de 1996.

COMUNÍQUESE Y CÚMPLASE.

#### HUMBERTO A. BERMÚDEZ R.

Director Nacional de Normas

#### para la Importación de Alimentos

ANSELMO GUERRA M.

Secretario General

#### REPÚBLICA DE PANAMÁ

#### AUTORIDAD PANAMEÑA DE SEGURIDAD DE ALIMENTOS

#### RESUELTO AUPSA - DINAN - 152 - 2008

#### (De 7 de Agosto de 2008)

"Por medio del cual se deroga el Resuelto AUPSA - DINAN - 088 - 2007, en el cual se emite el Requisito Fitosanitario para la importación de Avena (Avena sativa) en hojuelas, para consumo y/o transformación, originaria de Chile y el Resuelto AUPSA - DINAN - 007 - 2006, en el cual se emiten los Requisitos Sanitarios Para la Importación de Productos de la Molinería; Almidón y Fécula; Inulina; Gluten de Trigo, y en su lugar se Establecen los Nuevos Requisitos Sanitarios para la Importación de Productos de la Molinería, para consumo humano y/o transformación"

# EL DIRECTOR NACIONAL DE NORMAS PARA LA IMPORTACIÓN DE ALIMENTOS,

en el uso de sus facultades legales

#### CONSIDERANDO:

Que el Decreto Ley 11 de 22 de febrero de 2006 crea la Autoridad Panameña de Seguridad de Alimentos, como entidad rectora del Estado para asegurar el cumplimiento y aplicación de las leyes y reglamentos en materia de seguridad de introducción de alimentos al territorio nacional, bajo criterios estrictamente científicos y técnicos.

Que la Autoridad Panameña de Seguridad de Alimentos tiene como objetivo principal el proteger la salud humana, el patrimonio animal y vegetal del país, mediante la aplicación de las medidas sanitarias y fitosanitarias aplicables a la introducción de alimentos al territorio nacional.

Que el artículo 38, numeral 1 del Decreto Ley 11 de 22 de febrero de 2006 señala que es función de la Dirección Nacional de Normas para la Importación de Alimentos, establecer los requisitos sanitarios, fitosanitarios, inocuidad y calidad que deberán cumplir los alimentos para su introducción al territorio nacional.

Que la Autoridad Panameña de Seguridad de Alimentos ha considerado pertinente la emisión del Requisito Fitosanitario, con el fin de incluir los aspectos sanitarios, de inocuidad y calidad para la importación de productos de la molinería, para consumo humano y/o transformación.

Que el incumplimiento de las buenas prácticas agrícolas y de manejo de estos alimentos puede ocasionar la aparición o prevalencia de contaminantes biológicos, químicos o físicos, afectando la salud de los consumidores y es nesponsabilidad de la Autoridad Panameña de Seguridad de Alimentos, verificar que los mismos no sobrepasen los niveles adecuados de protección de la salud pública.

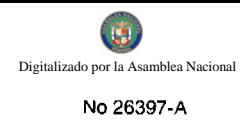

#### **RESUELVE:**

Artículo 1: Establecer los Requisitos Sanitarios para la Importación de productos de la molinería, para consumo humano y/o transformación.

Artículo 2: Anexar a la presente resolución, un listado oficial actualizado de las fracciones arancelarias de los productos de la molinería para consumo humano y/o transformación, el cual estará disponible en la página Web de la AUPSA.

Artículo 3: El listado oficial señalado en el artículo anterior, estará sujeto a actualizaciones de conformidad con las revisiones periódicas que realice la Dirección Nacional de Normas para la Importación de Alimentos, específicamente para la inclusión de nuevas fracciones arancelarias, o cuando sea el caso, para cambios en las fracciones arancelarias, debido a las modificaciones que periódicamente se hacen al Sistema Armonizado de Designación y Codificación de Mercancías.

Artículo 4: El interesado está obligado a comunicar a la Autoridad Panameña de Seguridad de Alimentos, a través del Formulario de Notificación de Importación, en forma manual o por vía electrónica, en un tiempo mínimo de 48 horas, previa a la llegada del producto al punto de ingreso.

Artículo 5: Los productos de la molinería, deben estar amparados por un certificado sanitario, expedido por una autoridad oficial competente del país de origen, o por un organismo de certificación reconocido oficialmente, según corresponda, en el que se haga constar el cumplimiento de los siguientes requisitos:

Que:

5.1 El alimento es apto para consumo humano.

5.2 La producción y el embalaje de estos alimentos, destinados para el consumo humano y/o transformación, se realizó en el marco de las buenas prácticas de manufactura (BPM).

5.3 La partida debe haber sido sometida a un proceso de inspección y muestreo, y se encuentra libre de contaminantes físicos, químicos y biológicos.

5.4 En el caso de las harinas de trigo, se deberá certificar que las mismas están libres de bromato de potasio (Resuelto Ministerial - MINSA-05705 de 28 de octubre de 1996) y fortificadas (Decreto Ejecutivo No.80 de 24 de marzo de 2003).

Artículo 6: Los productos de la molinería, para consumo humano y/o transformación, deben venir empacados en recipientes de material sintético, los cuales deben ser cerrados y resistentes a la manipulación, a demás de cumplir con la norma internacional de etiquetado del Codex Alimentarius.

Artículo 7: El embalaje utilizado debe estar identificado con el código del país de origen, número de planta empacadora y código de lotes.

Artículo 8: Los contenedores o bodegas, previo al embarque, deben haber sido inspeccionados y desinfectados internamente.

Artículo 9: Para el caso de los contenedores, los mismos deberán ser precintados (marchamados, flejados) y sellados, de manera que dichos sellos solo puedan ser retirados por la Autoridad Panameña de Seguridad de Alimentos, a su llegada a Panamá.

Artículo 10: Al momento del arribo del embarque al puerto de ingreso al país, la partida debe estar amparada con la siguiente documentación comprobatoria:

a) Formulario de notificación de importación.

b) Certificación emitida por la autoridad oficial competente del país de origen, según el tipo de embalaje del alimento:

- Para los productos de molinería que se importen y se expendan envasados o empacados en forma directa al consumidor, deberán presentar Copia del Certificado de Libre Venta y/o Inocuidad u otro equivalente, que exprese que el alimento es apto para consumo humano.
- Para los productos de molinería que se importen a granel o en sacos para su utilización como materia prima o reempaque, deberan presentar un Certificado Sanitario o su equivalente.

c) Certificado de origen del producto.

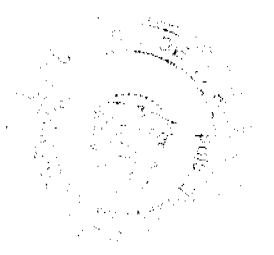

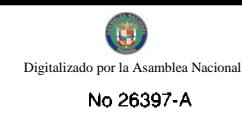

d) Copia de factura comercial del producto.

e) Pre-declaración de aduanas.

Artículo 11: Al ingreso del alimento al país, la Autoridad Panameña de Seguridad de Alimentos procederá a realizar el muestreo para el análisis y determinación de: características organolépticas, aditivos y fortificación (en el caso de la harinas de trigo), residuos tóxicos, microbiológicos y diagnósticos entomológicos, se reserva el derecho de tomar otras muestras, en ese momento o en cualquier punto de la cadena alimentaria, a objeto de realizar otros análisis.

El costo de estos análisis deberá ser sufragado por el interesado.

Artículo 12: Estos requisitos sanitarios, son específicos para la importación de productos de la molinería, para consumo humano y/o transformación, no obstante no exime del cumplimiento de otras disposiciones nacionales para su comercialización en el territorio nacional.

Artículo 13: Este resuelto deroga los Resueltos AUPSA - DINAN - 007 - 2006, AUPSA - DINAN - 088 - 2007, y toda disposición que le sea contraria.

Artículo 14: El presente Resuelto empezará a regir a partir de su firma y deberá ser publicado inmediatamente en la Gaceta Oficial.

#### FUNDAMENTO DE DERECHO:

Decreto Ley 11 de 22 de febrero de 2006.

Ley 23 de 15 de julio de 1997.

COMUNÍQUESE Y CÚMPLASE,

#### HUMBERTO A. BERMÚDEZ R.

Director Nacional de Normas

para la Importación de Alimentos

ANSELMO GUERRA M.

Secretario General

## REPÚBLICA DE PANAMÁ

#### AUTORIDAD PANAMEÑA DE SEGURIDAD DE ALIMENTOS

#### RESUELTO AUPSA - DINAN - 153 - 2008

(De 7 de Agosto de 2008)

"Por medio del cual se emite el Requisitos Fitosanitarios para la importación de Arroz (Oryza sativa L) semiblanqueado o blanqueado, incluso pulido o glaseado, para consumo humano y/o transformación, originario de Perú."

#### El DIRECTOR NACIONAL DE NORMAS PARA LA IMPORTACIÓN DE ALIMENTOS,

en uso de sus facultades legales CONSIDERANDO:

Que el Decreto Ley 11 de 22 de febrero de 2006 crea la Autoridad Panameña de Seguridad de Alimentos, como entidad rectora del Estado para asegurar el cumplimiento y aplicación de las leyes y reglamentos en materia de seguridad de introducción de alimentos al territorio nacional, bajo criterios estrictamente científicos y técnicos.

Que la Autoridad Panameña de Seguridad de Alimentos tiene como objetivo principal el proteger la salud humana, el patrimonio animal y vegetal del país, mediante la aplicación de las medidas sanitarias y fitosantiarias aplicables a la introducción de alimentos al territorio nacional.

Que el artículo 38, numeral 1 del Decreto Ley 11 de 22 de febrero de 2006 señala que es función de la Dirección Nacional de Normas para la Importación de Alimentos, establecer los requisitos sanitarios y fitosanitarios, que deberán cumplir los alimentos para su introducción al territorio nacional.

Que la Autoridad Panameña de Seguridad de Alimentos ha considerado pertinente la emisión del Requisito Fitosanitario, con el fin de complementar los aspectos sanitarios, de inocuidad y calidad para la importación de Arroz (Oryza sativa L) semiblanqueado o blanqueado, incluso pulido o glaseado, para consumo humano y/o transformación, originario de Perú.

Que el país, lugar y sitio de producción debe haber sido reconocido, por la Autoridad Panameña de Seguridad de Alimentos, como área libre de plagas de interés cuarentenario para la República de Panamá, o en su defecto reconoce la declaración avalada por la Dirección Nacional de Sanidad Vegetal del Ministerio de Desarrollo Agropecuario, en base al Articulo 77 del Decreto Ley 11 de 22 de febrero de 2006.

Que el incumplimiento de las buenas prácticas agrícolas y de manejo de estos alimentos puede ocasionar la aparición o prevalencia de contaminantes biológicos, químicos o físicos, afectando la salud de los consumidores y es responsabilidad de la Autoridad Panameña de Seguridad de Alimentos, verificar que los mismos no sobrepasen los niveles adecuados de protección de la salud pública.

Que luego de las consideraciones antes expuestas,

# RESUELVE:

Artículo 1: Emitir los Requisitos Fitosanitarios para la Importación de Arroz (Oryza sativa L) semiblanqueado o blanqueado, incluso pulido o glaseado, para consumo humano y/o transformación, originario de Perú, descrita en la siguiente fracción del Arancel Nacional de Importación:

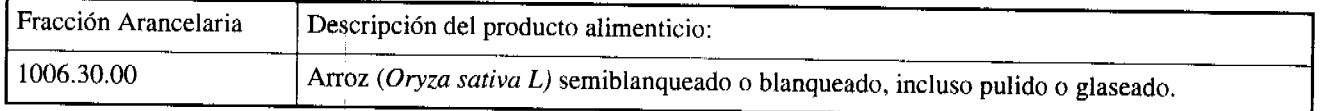

Artículo 2: El importador está obligado a comunicar a la Autoridad Panameña de Seguridad de Alimentos, a través del Formulario de Notificación de Importación, en forma manual o por vía electrónica, en un tiempo mínimo de 48 horas, previa a la llegada del producto al punto de ingreso.

Artículo 3: El Arroz (Oryza sativa L) semiblanqueado o blanqueado, incluso pulido o glaseado, debe estar amparado por un certificado fitosanitario, expedido por la Organización Nacional de Protección Fitosanitaria (ONPF) del país de origen, en el que se haga constar el cumplimiento de los siguientes requisitos:

Que:

3.1 El Arroz (Oryza sativa L) semiblanqueado o blanqueado, incluso pulido o glaseado, ha sido cultivado y embalado en Perú.

3.2 El Arroz (Oryza sativa L) procede de áreas y lugares de producción sujetas a inspección por parte de la Organización Nacional de Protección Fitosanitaria (ONPF) del país de origen, durante el período de crecimiento activo, cosecha y embalaje.

3.3 La partida viene libre de insectos vivos de cualquier tipo, así como también de otros contaminantes biológicos, químicos y físicos, incluyendo suelos.

3.4 El certificado fitosanitario oficial, debe incluir una declaración adicional, en la que se certifique que:

3.4.1 La partida se encuentra libre de plagas cuarentenarias para la República de Panamá:

a) Cadra cautella

b) Carpophilus spp.

c) Stegobium paniceum

d) Oryzaephilus surinamensis

3.4.2 El Arroz (Oryza sañva b) ha sido sometido a un proceso de secado o deshidratación en su lugar de origen, registrando el tipo de tratamiento utilizado (natural o artificial), así como el tiempo y temperatura del mismo.

Artículo 4: La producción, cosécha y el embalaje de estos alimentos, destinados para el consumo humano, se realizó en el marco de las buerlas prácticas agrícolas (BPA) y de buenas prácticas de manufactura (BPM).

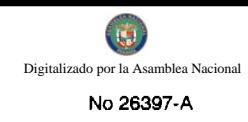

Artículo 5: El empaque utilizado sea resistente a la manipulación y esta identificado con el código del país de origen, número de planta empacadora y código de lotes.

Artículo 6: Los materiales utilizados para el embalaje y/o amortiguación no contengan fibras vegetales u otro material hospedero de plagas.

Artículo 7: Los contenedores, previo al embarque, han sido inspeccionados y desinfectados internamente.

Artículo 8: Los contenedores han sido precintados (marchamados, flejados) y sellados, de manera que dichos sellos sólo puedan ser retirados por la Autoridad Panameña de Seguridad de Alimentos, al momento de llegar al territorio nacional.

Artículo 9: Al momento del arribo del embarque al puerto de ingreso al país, la mercancía debe estar amparada con la siguiente documentación comprobatoria:

a) Formulario de notificación de importación.

b) Certificado fitosanitario del país de origen del producto.

c) Copia de factura comercial del producto.

d) Pre-declaración de aduanas.

Artículo 10: Al ingreso del alimento al país, la Autoridad Panameña de Seguridad de Alimentos procederá a realizar el muestreo para el análisis de entomología, se reserva el derecho de tomar otras muestras, en ese momento o en cualquier punto de la cadena alimentaria, a objeto de realizar otros análisis: Microbiológico, de micotoxinas, características organolépticas, físico-químicas y residuos tóxicos.

El costo de estos análisis deberá ser sufragado por el interesado.

Artículo 11: Estos requisitos fitosanitarios son exclusivos para la importación de Arroz (Oryza sativa L) semiblanqueado o blanqueado, incluso pulido o glaseado, para consumo humano y/o transformación, originario de Perú, no obstante, no exime del cumplimiento de otras normas nacionales para su comercialización en el territorio nacional.

Artículo 12: Este Resuelto deroga toda disposición que le sea contraria.

Artículo 13: El presente Resuelto empezará a regir a partir de su firma y deberá ser publicado inmediatamente en la Gaceta Oficial.

FUNDAMENTO DE DERECHO: Decreto Ley 11 de 22 de febrero de 2006.

Ley 23 de 15 de julio de 1997

Ley 47 de 9 de julio de 1996

COMUNÍQUESE Y CÚMPLASE.

#### HUMBERTO A. BERMÚDEZ R.

Director Nacional de Normas

para la Importación de Alimentos

ANSELMO GUERRA M.

Secretario General

#### REPÚBLICA DE PANAMÁ

AUTORIDAD PANAMEÑA DE SEGURIDAD DE ALIMENTOS

RESUELTO AUPSA - DINAN - 154 - 2008

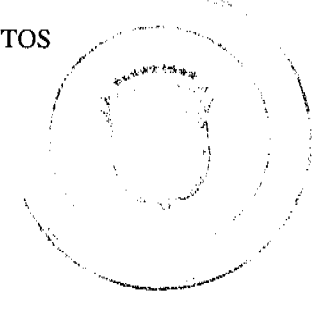

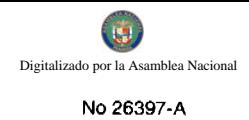

#### (De 7 de Agosto de 2008)

"Por medio del cual se deroga el Resuelto AUPSA - DINAN - 107 - 2007, en el cual se emite el Requisito Sanitario de Inocuidad y Calidad para la importación de Productos Lácteos para consumo humano".

# EL DIRECTOR NACIONAL DE NORMAS PARA LA IMPORTACIÓN DE ALIMENTOS.

en uso de sus facultades legales CONSIDERANDO:

Que el Decreto Ley 11 de 22 de febrero de 2006 crea la Autoridad Panameña de Seguridad de Alimentos, como entidad rectora del Estado para asegurar el cumplimiento y aplicación de las leyes y reglamentos en materia de seguridad de introducción de alimentos al territorio nacional, bajo criterios estrictamente científicos y técnicos.

Que la Autoridad Panameña de Seguridad de Alimentos tiene como objetivo principal proteger la salud humana, el patrimonio animal y vegetal del país, mediante la aplicación de las medidas sanitarias y fitosanitarias aplicables a la introducción de alimentos al territorio nacional.

Que el artículo 38, numeral 1 del Decreto Ley 11 de 22 de febrero de 2006 dicta que es función de la Dirección Nacional de Normas para la Importación de Alimentos, establecer los requisitos sanitarios y fitosanitarios, que deberán cumplir los alimentos para su introducción al territorio nacional.

Que la Autoridad Panameña de Seguridad de Alimentos ha considerado pertinente la emisión del Requisito para la importación de estos productos, con el fin de complementar los aspectos sanitarios, de inocuidad y calidad para la importación de los productos lácteos para consumo humano.

Que los productos en referencia procedan de establecimientos autorizados para la exportación por el país exportador y debe proceder de plantas aprobadas por la Autoridad Panameña de Seguridad de Alimentos, o en su defecto reconoce la aprobación de la planta realizada por la Dirección Nacional de Salud Animal del Ministerio de Desarrollo Agropecuario y por el Departamento de Protección de Alimentos del Ministerio de Salud en base al Articulo 77 del decreto ley 11 de 22 de febrero de 2006.

Que la inadecuada práctica de manufactura de estos alimentos pueden ser fuentes de contaminantes biológicos, químicos o físicos que pueden afectar la salud de los consumidores y es responsabilidad de la Autoridad Panameña de Seguridad de Alimentos, verificar que los mismos no sobrepasen los niveles adecuados de protección de la salud pública.

Que antes las nuevas solicitudes para la importación de productos lácteos, que no tenían requisitos sanitarios, se emitió el Resuelto AUPSA - DINAN - 107 de 12 de Marzo de 2007, que contiene los Requisito Sanitario de inocuidad y calidad para la importación de Productos Lácteos para el consumo humano.

Que no obstante a lo anterior, existen fracciones arancelarias para la importación de productos lácteos que no fueron contempladas en el resuelto anterior, por lo que, procedemos a incluirlas mediante el presente documento.

Que luego de las consideraciones antes expuestas,

#### **RESUELVE:**

Artículo 1: Establecer los Requisitos Sanitarios para la Importación de Productos Lácteos para consumo humano, descritos en las siguientes fracciones del Arancel Nacional de Importación.

Artículo 2: Anexar a la presente resolución, un listado oficial actualizado de las fracciones arancelarias correspondientes a los Productos Lácteos, el cual estará disponible en la página Web de la AUPSA.

Artículo 3: El listado oficial señalado en el artículo anterior, estará sujeto a actualizaciones de conformidad con las revisiones periódicas que realice la Dirección Nacional de Normas para la Importación de Alimentos, específicamente para la inclusión de nuevas fracciones arancelarias, o cuando sea el caso, para cambios en las fracciones arancelarias, debido a las modificaciones que periódicamente se hacen al Sistema Armonizado de Designación y Codificación de Mercancías.

Artículo 4: El País exportador de estos Productos Lácteos para consumo humano deberán cumplir los siguientes requisitos previos:

Que:

and the stronger

4.1 El país, zona, región o compartimento de origen debe estar declarado libre de Fiebre Aftosa y Peste Bovina ante la Organización Mundial de Sanidad Animal, y esta condición sanitaria debe ser reconocida por la Autoridad Panameña de Seguridad de los Alimentos.

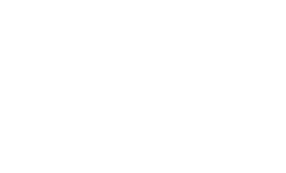

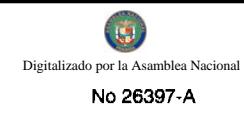

4.2 El país de origen haya sido reconocido como elegible por la Autoridad Panameña de Seguridad de los Alimentos, para la exportación de Productos Lácteos para consumo humano.

4.3 Los Productos Lácteos para consumo humano deben haber sido elaborados en un establecimiento autorizado para la exportación por el país exportador, y debe proceder de plantas aprobadas por la Autoridad Panameña de Seguridad de los Alimentos o en su defecto reconoce la aprobación de la planta realizada por la Dirección Nacional de Salud Animal del Ministerio de Desarrollo Agropecuario y por el Departamento de Protección de Alimentos del Ministerio de Salud en base al Articulo 77 del decreto ley 11 de 22 de febrero de 2006.

4.4 Los Productos Lácteos para consumo humano han sido elaborados con los principios de aseguramiento de la calidad basado en el sistema HACCP, donde la leche debió ser sometida a pasteurización y el tratamiento térmico garantizar la eliminación de los posibles microorganismos patógenos, según el Código Sanitario para los Animales Terrestre de la OIE y el Codex Alimentarius de FAO/OMS.

4.5 Los Productos Lácteos para consumo humano preenvasados han sido empacados adecuadamente y cumplen con la norma de etiquetado del Codex Alimentarius.

4.6 El transporte de los Productos Lácteos para consumo humano, desde el establecimiento de procedencia hasta su destino, se debe realizar en vehículos o compartimientos que aseguren sus condiciones higiénicas sanitarias según se requiera.

4.7 Los contenedores han sido precintados (marchamados, flejados) y sellados de manera que dichos sellos solo puedan ser retirados por las autoridades sanitarias respectivas, del país de tránsito y/o destino.

Artículo 5: El importador está obligado a informar a la Autoridad Panameña de Seguridad de los Alimentos, a través del Formulario de notificación de importación, manualmente o vía electrónica, mínimo de tiempo de 48 horas previa a la llegada del producto al punto de ingreso, y con la siguiente documentación comprobatoria en cada envío, según el caso:

5.1 Formulario de notificación de importación.

5.2 Certificado emitido por la autoridad competente del país de origen del producto, que indique que el alimento objeto de exportación hacia la República de Panamá, es apto para el consumo humano o su equivalente.

5.3 Certificado de origen del producto.

5.4 Copia de factura comercial del producto.

5.5 Pre-declaración de aduanas.

Artículo 6: La Autoridad Panameña de Seguridad de Alimentos se reserva el derecho de tomar las muestras requeridas en cualquier punto de la cadena alimentaria, para el análisis de las características organolépticas, determinación de aditivos, residuos tóxicos y para el análisis físico-químico y/o microbiológico.

Artículo 7: Estos requisitos son exclusivos para la importación de Productos Lácteos para consumo humano, no obstante, no exime del cumplimiento de los Reglamentos nacionales para su comercialización en el territorio nacional.

Artículo 8: Este Resuelto deroga el Resuelto AUPSA - DINAN - 107 de 12 de Marzo de 2007, y deroga toda disposición que le sea contraria.

Artículo 9: El presente Resuelto empezará a regir a partir de su firma y deberá ser publicado inmediatamente en la Gaceta Oficial.

FUNDAMENTO DE DERECHO: Decreto Ley 11 de 22 de febrero de 2006.

Ley 23 de 15 de julio de 1997.

Decreto Ejecutivo No. 66 de 22 de abril de 1966.

Ley No. 60 de 2 de diciembre de 1997.

Resolución No. 361 de 1 de agosto de 2003.

Resolución No. 131 de 24 de marzo de 2006.

Resolución 277 y 278 de 13 de junio de 2006.

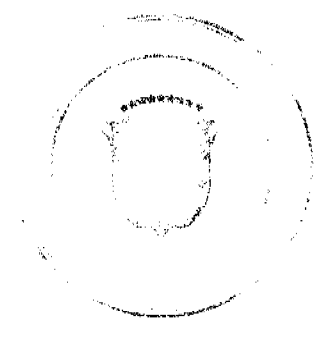

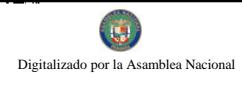

No 26397-A

COMUNÍQUESE Y CÚMPLASE.

#### HUMBERTO A. BERMÚDEZ R

Director Nacional de Normas

para la Importación de Alimentos

ANSELMO GUERRA M.

Secretario General

#### REPÚBLICA DE PANAMÁ

# AUTORIDAD PANAMEÑA DE SEGURIDAD DE ALIMENTOS

#### RESUELTO AUPSA - DINAN - 155 - 2008

#### (De 12 de Agosto de 2008)

"Por medio del cual se emite el Requisitos Fitosanitarios para la importación de Frijoles Ojo negro, caupi (Vigna unguiculata ssp. dekindtiana) en granos, secos, para consumo humano y/o transformación, originarios de Belice."

# El DIRECTOR NACIONAL DE NORMAS PARA LA IMPORTACIÓN DE ALIMENTOS,

en uso de sus facultades legales CONSIDERANDO:

Que el Decreto Ley 11 de 22 de febrero de 2006 crea la Autoridad Panameña de Seguridad de Alimentos, como entidad rectora del Estado para asegurar el cumplimiento y aplicación de las leyes y reglamentos en materia de seguridad de introducción de alimentos al territorio nacional, bajo criterios estrictamente científicos y técnicos.

Que la Autoridad Panameña de Seguridad de Alimentos tiene como objetivo principal el proteger la salud humana, el patrimonio animal y vegetal del país, mediante la aplicación de las medidas sanitarias y fitosanitarias aplicables a la introducción de alimentos al territorio nacional.

Que el artículo 38, numeral 1 del Decreto Ley 11 de 22 de febrero de 2006 señala que es función de la Dirección Nacional de Normas para la Importación de Alimentos, establecer los requisitos sanitarios y fitosanitarios, que deberán cumplir los alimentos para su introducción al territorio nacional.

Que la Autoridad Panameña de Seguridad de Alimentos ha considerado pertinente la emisión del Requisito Fitosanitario, con el fin de complementar los aspectos sanitarios, de inocuidad y calidad para la importación de Frijoles Ojo negro, caupi (Vigna unguiculata ssp. dekindtiana) en granos, secos, para consumo humano y/o transformación, originarias de Belice.

Que el país, lugar y sitio de producción debe haber sido reconocido, por la Autoridad Panameña de Seguridad de Alimentos, como área libre de plagas de interés cuarentenario para la República de Panamá, o en su defecto reconoce la declaración avalada por la Dirección Nacional de Sanidad Vegetal del Ministerio de Desarrollo Agropecuario, en base al Articulo 77 del Decreto Ley 11 de 22 de febrero de 2006.

Que el incumplimiento de las buenas prácticas agrícolas y de manejo de estos alimentos puede ocasionar la aparición o prevalencia de contaminantes biológicos, químicos o físicos, afectando la salud de los consumidores y es responsabilidad de la Autoridad Panameña de Seguridad de Alimentos, verificar que los mismos no sobrepasen los niveles adecuados de protección de la salud pública.

Que luego de las consideraciones antes expuestas,

#### **RESUELVE:**

Artículo 1: Emitir los Requisitos Fitosanitarios para la Importación de Frijoles Ojo negro, caupi (Vigna unguiculata ssp. dekindtiana) en granos, secos, para consumo humano y/o transformación, originarios de Belice, descrita en la siguiente fracción del Arancel Nacional de Importación:

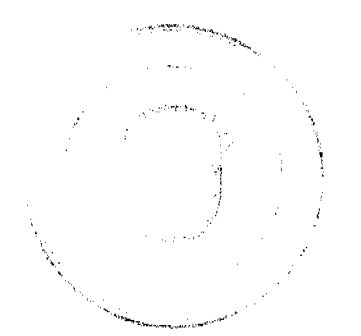

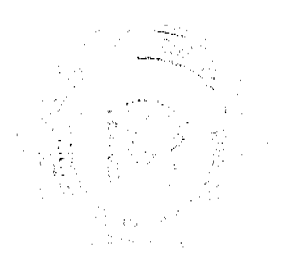

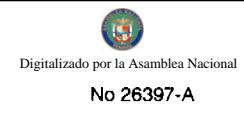

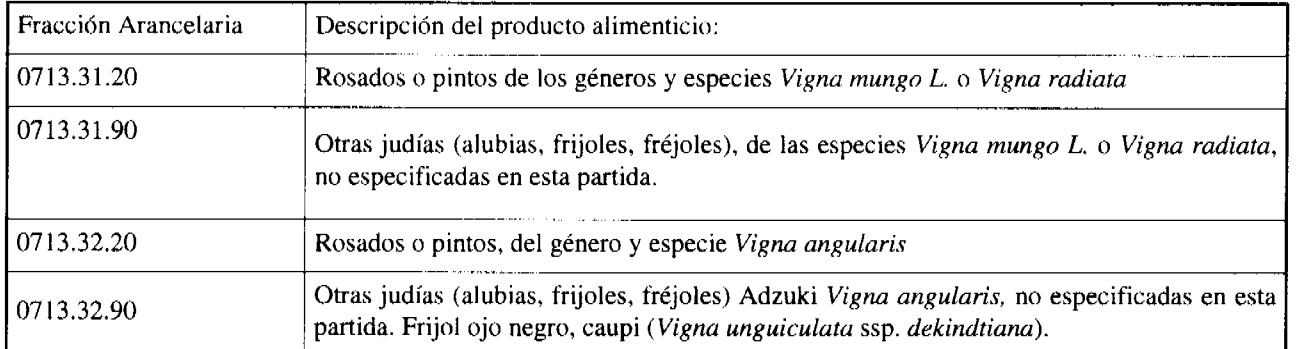

Artículo 2: El importador está obligado a comunicar a la Autoridad Panameña de Seguridad de Alimentos, a través del Formulario de Notificación de Importación, en forma manual o por vía electrónica, en un tiempo mínimo de 48 horas, previa a la llegada del producto al punto de ingreso.

Artículo 3: Los Frijoles Ojo negro, caupi (Vigna unguiculata ssp. dekindtiana) en granos, secos, deben estar amparados por un certificado fitosanitario, expedido por la Organización Nacional de Protección Fitosanitaria (ONPF) del país de origen, en el que se haga constar el cumplimiento de los siguientes requisitos:

Oue:

3.1 Los Frijoles Ojo negro, caupi (Vigna unguiculata ssp. dekindtiana) en granos, secos, han sido cultivados y embalados en Belice.

3.2 Los Frijoles Ojo negro, caupi (Vigna unguiculata ssp. dekindtiana) proceden de áreas y lugares de producción sujetas a inspección por parte de la Organización Nacional de Protección Fitosanitaria (ONPF) del país de origen, durante el período de crecimiento activo, cosecha y embalaje del alimento.

3.3 La partida viene libre de insectos vivos de cualquier tipo, así como también de otros contaminantes biológicos, químicos y físicos, incluyendo suelos.

3.4 El certificado fitosanitario oficial, debe incluir una declaración adicional, en la que se certifique que:

3.4.1 La partida se encuentra libre de plagas cuarentenarias para la República de Panamá:

a) Acanthoscelides obtectus

3.4.2 Los Frijoles Ojo negro, caupi (Vigna unguiculata ssp. dekindtiana) han sido sometidos a un proceso de secado o deshidratación, en su lugar de origen, registrando el tipo de tratamiento utilizado (natural o artificial), así como el tiempo y temperatura del mismo.

Artículo 4: La producción, cosecha y el embalaje de estos alimentos, destinados para el consumo humano, se realizó en el marco de las buenas prácticas agrícolas (BPA) y de buenas prácticas de manufactura (BPM).

Artículo 5: El empaque utilizado sea resistente a la manipulación y esta identificado con el código del país de origen, número de planta empacadora y código de lotes.

Artículo 6: Los materiales utilizados para el embalaje y/o amortiguación no contengan fibras vegetales u otro material hospedero de plagas.

Artículo 7: Los contenedores, previo al embarque, han sido inspeccionados y desinfectados internamente.

Artículo 8: Los contenedores han sido precintados (marchamados, flejados) y sellados, de manera que dichos sellos sólo puedan ser retirados por la Autoridad Panameña de Seguridad de Alimentos, al momento de llegar al territorio nacional.

Artículo 9: Al momento del arribo del embarque al puerto de ingreso al país, la mercancía debe estar amparada con la siguiente documentación comprobatoria:

a) Formulario de notificación de importación.

b) Certificado fitosanitario del país de origen del producto.

c) Copia de factura comercial del producto.

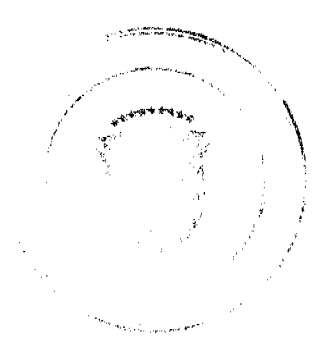

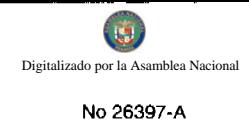

d) Pre-declaración de aduanas.

Artículo 10: Al ingreso del alimento al país, la Autoridad Panameña de Seguridad de Alimentos procederá a realizar el muestreo para el análisis de entomología, se reserva el derecho de tomar otras muestras, en ese momento o en cualquier punto de la cadena alimentaria, a objeto de realizar otros análisis: Microbiológico, de micotoxinas, características organolépticas, físico-químicos y residuos tóxicos.

El costo de estos análisis deberá ser sufragado por el interesado.

Artículo 11: Estos requisitos fitosanitarios son exclusivos para la importación de Frijoles Ojo negro, caupi (Vigna unguiculata ssp. dekindtiana) en granos, secos, originarios de Belice, para consumo humano y/o transformación, no obstante no exime del cumplimiento de otras normas nacionales para su comercialización en el territorio nacional.

Artículo 12: Este Resuelto deroga toda disposición que le sea contraria.

Artículo 13: El presente Resuelto empezará a regir a partir de su firma y deberá ser publicado inmediatamente en la Gaceta Oficial.

FUNDAMENTO DE DERECHO: Decreto Ley 11 de 22 de febrero de 2006.

Ley 23 de 15 de julio de 1997

Ley N° 47 de 9 de julio de 1996

COMUNÍQUESE Y CÚMPLASE.

#### HUMBERTO A. BERMÚDEZ R.

Director Nacional de Normas

para la Importación de Alimentos

ANSELMO GUERRA M.

Secretario General

#### REPÚBLICA DE PANAMÁ

#### AUTORIDAD PANAMEÑA DE SEGURIDAD DE ALIMENTOS

#### RESUELTO AUPSA - DINAN - 156 - 2008

#### (De 14 de Agosto de 2008)

"Por medio del cual se deroga el Requisito Fitosanitario DINAN - 263 - 2007, para la importación de Cebollas (Allium cepa) frescas para consumo humano y/o transformación, originarias de Holanda"

# EL DIRECTOR NACIONAL DE NORMAS PARA LA IMPORTACIÓN DE ALIMENTOS,

#### en uso de sus facultades legales CONSIDERANDO:

Que el Decreto Ley 11 de 22 de febrero de 2006 crea la Autoridad Panameña de Seguridad de Alimentos, como entidad rectora del Estado para asegurar el cumplimiento y aplicación de las leyes y reglamentos en materia de seguridad de introducción de alimentos al territorio nacional, bajo criterios estrictamente científicos y técnicos.

Que la Autoridad Panameña de Seguridad de Alimentos tiene como objetivo principal el proteger la salud humana, el patrimonio animal y vegetal del país, mediante la aplicación de las medidas sanitarias y fitosanitarias aplicables a la introducción de alimentos al territorio nacional.

Que el artículo 38, numeral 1 del Decreto Ley 11 de 22 de febrero de 2006 señala que es función de la Dirección Nacional de Normas para la Importación de Alimentos, establecer los requisitos sanitarios y fitosanitarios, que deberán cumplir los alimentos para su introduceión al territorio nacional.

Que la Autoridad-Panumeña de Seguridad de Alimentos ha considerado pertinente la emisión del Requisito Fitosanitario, con el fin de complementar los aspectos sanitarios, de inocuidad y calidad para la importación de Cebollas (Allium cepa) frescas, para consumo humano y/o transformación, originarias de Holanda.

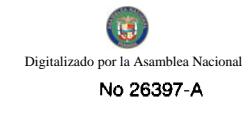

Que el país, lugar y sitio de producción debe haber sido reconocido, por la Autoridad Panameña de Seguridad de Alimentos, como área libre de plagas de interés cuarentenario para la República de Panamá, o en su defecto reconoce la declaración avalada por la Dirección Nacional de Sanidad Vegetal del Ministerio de Desarrollo Agropecuario, en base al Articulo 77 del Decreto Ley 11 de 22 de febrero de 2006.

Que el incumplimiento de las buenas prácticas agrícolas y de manejo de estos alimentos puede ocasionar la aparición o prevalencia de contaminantes biológicos, químicos o físicos, afectando la salud de los consumidores y es responsabilidad de la Autoridad Panameña de Seguridad de Alimentos, verificar que los mismos no sobrepasen los niveles adecuados de protección de la salud pública.

Que en base a Decreto de Gabinete No.32 de 21 de Noviembre de 2007, publicado en la Gaceta Oficial No.25,926 de 23 de Noviembre de 2007 se eliminó la fracción 0703.10.00 de Cebollas y Chalotes del Arancel y crea algunas partidas para desagregar la fracción 0703.10 del Arancel de Importación.

Que luego de las consideraciones antes expuestas,

#### **RESUELVE:**

Artículo 1: Emitir los Requisitos Fitosanitarios para la Importación de Cebollas (Allium cepa) frescas, para consumo humano y/o transformación, originarias de Holanda, descrita en la siguiente fracción del Arancel Nacional de Importación:

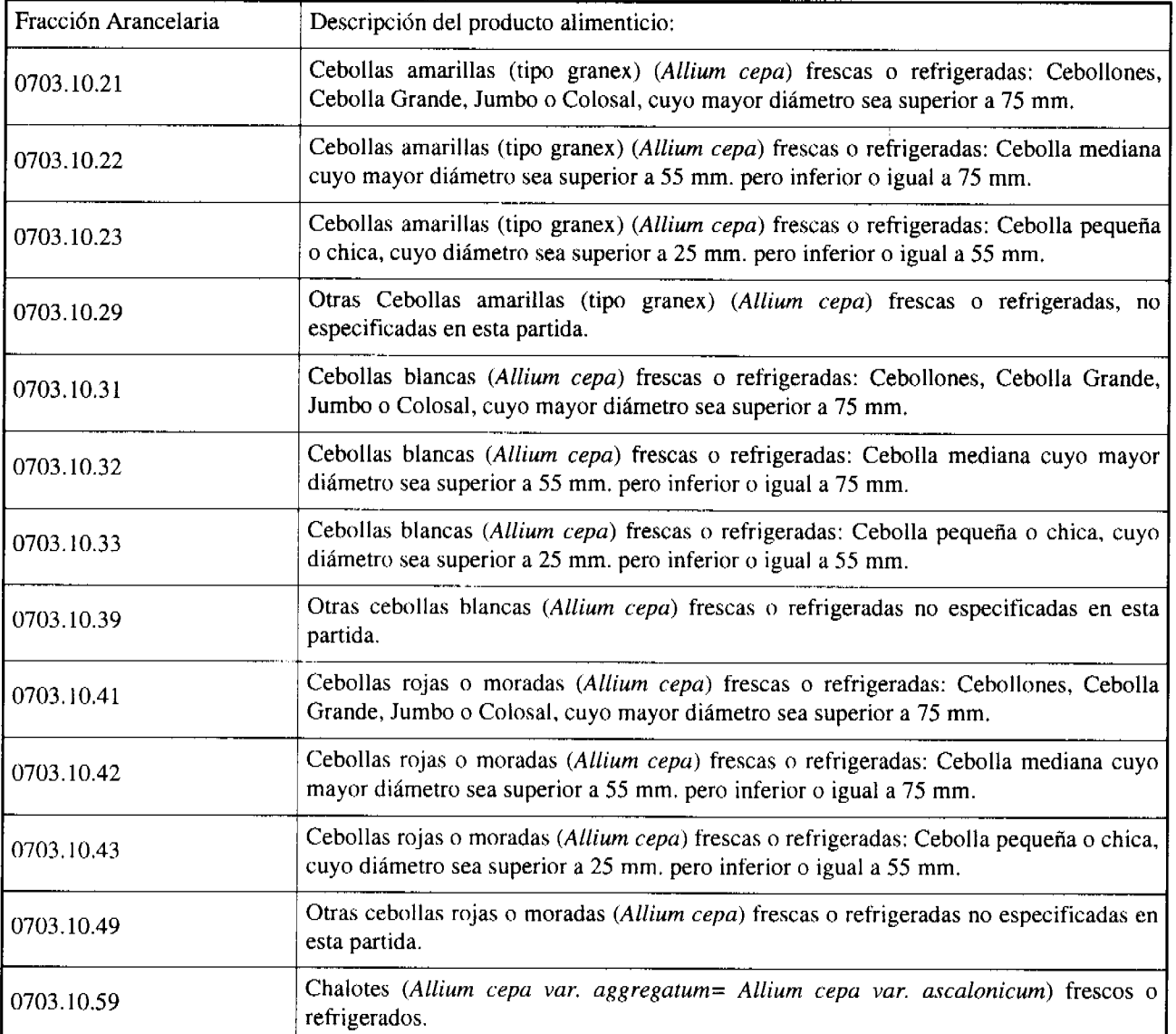

Artículo 2: El importador está obligado a comunicar a la Autoridad Panameña de Seguridad de Alimentos, a través del Formulario de Notificación de Importación, en forma manual o por vía electrónica, en un tiempo mínimo de 48 horas, previa a la llegada del producto al punto de ingreso.

Artículo 3: Las Cebollas (Allium cepa) frescas, deben estar amparadas por un certificado fitosanitário, expedido por la Organización Nacional de Protección Fitosanitaria (ONPF) del país de origen, en el que se haga constar el cumplimiento de los siguientes requisitos:

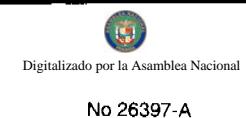

Que:

3.1 Las Cebollas (Allium cepa) frescas, han sido cultivadas y embaladas en Holanda.

3.2 Las Cebollas (Allium sativum L.) frescas, proceden de áreas y lugares de producción sujetas a inspección por parte de la Organización Nacional de Protección Fitosanitaria (ONPF) del país de origen, durante el período de crecimiento activo, cosecha y embalaje del alimento.

3.3 La partida viene libre de insectos vivos de cualquier tipo, así como también de otros contaminantes biológicos, químicos y físicos, incluyendo suelos.

3.4 El certificado fitosanitario oficial, debe incluir una declaración adicional, en la que se certifique que:

3.4.1 La partida se encuentra libre de plagas cuarentenarias para la República de Panamá:

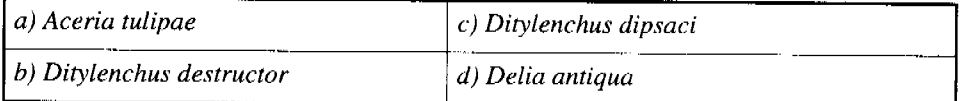

3.4.2 La partida procede de áreas, lugares o sitios de producción, reconocidos y aprobados por la Autoridad Panameña de Seguridad de Alimentos como libres de:

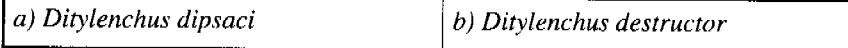

3.4.3 Las Cebollas (Allium cepa) han sido sometidas a un proceso de secado o deshidratación en su lugar de origen, registrando el tipo de tratamiento utilizado (natural o artificial), así como el tiempo y temperatura del mismo.

Artículo 4: La producción, cosecha y el embalaje de estos alimentos, destinados para el consumo humano, se realizó en el marco de las buenas prácticas agrícolas (BPA) y de buenas prácticas de manufactura (BPM).

Artículo 5: El empaque utilizado sea resistente a la manipulación y esta identificado con el código del país de origen, número de planta empacadora y código de lotes.

Artículo 6: Los materiales utilizados para el embalaje y/o amortiguación no contengan fibras vegetales u otro material hospedero de plagas.

Artículo 7: Los contenedores, previo al embarque, han sido inspeccionados y desinfectados internamente.

Artículo 8: Los contenedores han sido precintados (marchamados, flejados) y sellados, de manera que dichos sellos sólo puedan ser retirados por la Autoridad Panameña de Seguridad de Alimentos, al momento de llegar al territorio nacional.

Artículo 9: Al momento del arribo del embarque al puerto de ingreso al país, la partida debe estar amparada con la siguiente documentación comprobatoria:

- a) Formulario de notificación de importación.
- b) Certificado fitosanitario del país de origen del producto.
- c) Copia de factura comercial del producto.
- d) Pre-declaración de aduanas.

Artículo 10: Al ingreso del alimento al país, la Autoridad Panameña de Seguridad de Alimentos procederá a realizar el muestreo para el análisis de nemátodos y de entomología, se reserva el derecho de tomar otras muestras, en ese momento o en cualquier punto de la cadena alimentaria, a objeto de realizar otros análisis: Microbiológico, de micotoxinas, características organolépticas, físico-químicas y residuos tóxicos.

El costo de estos análisis deberá ser sufragado por el interesado.

Artículo 11: Estos requisitos fitosanitarios son exclusivos para la importación de Cebollas (Allium cepa) frescas, originarias de Hotanda, no obstante, no exime del cumplimiento de otras normas nacionales para su comercialización en el territorio nacional.

Artículo 12: Este Resuelto decoga el Resuelto AUPSA-DINAN-263-2007 y, toda disposición que le sea contraria.

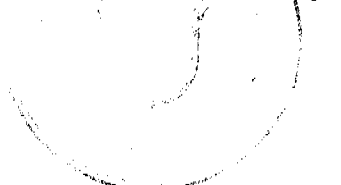

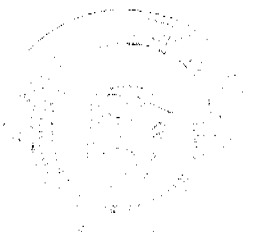

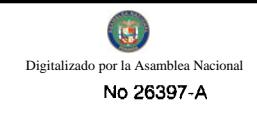

Artículo 13: El presente Resuelto empezará a regir 21 días después de promulgado en la Gaceta Oficial.

FUNDAMENTO DE DERECHO: Decreto Ley 11 de 22 de febrero de 2006.

Ley 23 de 15 de julio de 1997

Ley 47 de 9 de julio de 1996

COMUNÍQUESE Y CÚMPLASE.

HUMBERTO A. BERMÚDEZ R.

Director Nacional de Normas

#### para la Importación de Alimentos

#### ANSELMO GUERRA M.

Secretario General

#### REPÚBLICA DE PANAMÁ

#### AUTORIDAD PANAMEÑA DE SEGURIDAD DE ALIMENTOS

#### RESUELTO AUPSA - DINAN - 157-2008

#### (De 03 de Septiembre de 2008)

"Por medio del cual se emite el Requisito Fitosanitario para la importación de Setas/Hongos (Agaricus sp.) frescos o refrigerados, para consumo humano y/o transformación, originario de Perú."

#### EL DIRECTOR NACIONAL DE NORMAS PARA LA IMPORTACIÓN DE ALIMENTOS.

#### en uso de sus facultades legales CONSIDERANDO:

Que el Decreto Ley 11 de 22 de febrero de 2006 crea la Autoridad Panameña de Seguridad de Alimentos, como entidad rectora del Estado para asegurar el cumplimiento y aplicación de las leyes y reglamentos en materia de seguridad de introducción de alimentos al territorio nacional, bajo criterios estrictamente científicos y técnicos.

Que la Autoridad Panameña de Seguridad de Alimentos tiene como objetivo principal el proteger la salud humana, el patrimonio animal y vegetal del país, mediante la aplicación de las medidas sanitarias y fitosanitarias aplicables a la introducción de alimentos al territorio nacional.

Que el artículo 38, numeral 1 del Decreto Ley 11 de 22 de febrero de 2006 señala que es función de la Dirección Nacional de Normas para la Importación de Alimentos, establecer los requisitos sanitarios y fitosanitarios, que deberán cumplir los alimentos para su introducción al territorio nacional.

Que la Autoridad Panameña de Seguridad de Alimentos ha considerado pertinente la emisión del Requisito Fitosanitario, con el fin de complementar los aspectos sanitarios, de inocuidad y calidad para la importación de Setas / Hongos (Agaricus sp.) frescos o refrigerados, para consumo humano y/o transformación, originarios de Perú.

Que el país, lugar y sitio de producción debe haber sido reconocido, por la Autoridad Panameña de Seguridad de Alimentos, como área libre de plagas de interés cuarentenario para la República de Panamá, o en su defecto reconoce la declaración avalada por la Dirección Nacional de Sanidad Vegetal del Ministerio de Desarrollo Agropecuario, en base al Articulo 77 del Decreto Ley 11 de 22 de febrero de 2006.

Que el incumplimiento de las buenas prácticas agrícolas y de manejo de estos alimentos puede ocasionar la aparición o prevalencia de contaminantes biológicos, químicos o físicos, afectando la salud de los consumidores y es responsabilidad de la Autoridad Panameña de Seguridad de Alimentos, verificar que los mismos no sobrepasen los niveles adecuados de protección de la salud pública.

Que luego de las consideraciones antes expuestas,

#### **RESUELVE:**

Artículo 1: Emitir los Requisitos Fitosanitarios para la Importación de Setas / Hongos (Agartelas sper) fresens o refrigerados, para consumo humano y/o transformación, originarios de Perú, descrita en la siguiente fracción del Arancel Nacional-de Importación:

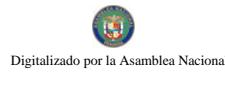

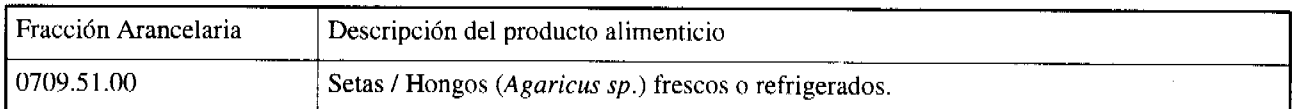

Artículo 2: El importador está obligado a comunicar a la Autoridad Panameña de Seguridad de Alimentos, a través del Formulario de Notificación de Importación, en forma manual o por vía electrónica, en un tiempo mínimo de 48 horas, previa a la llegada del producto al punto de ingreso.

Artículo 3: Las Setas/Hongos (Agaricus sp.), frescos o refrigerados, debe estar amparados por un certificado fitosanitario, expedido por la Organización Nacional de Protección Fitosanitaria (ONPF) del país de origen, en el que se certifique el cumplimiento de los siguientes requisitos:

Que:

3.1 Las Setas / Hongos (Agaricus sp.), frescos o refrigerados, han sido cultivados y embalados en Perú.

3.2 Las Setas / Hongos (Agaricus sp.) proceden de áreas y lugares de producción sujetas a inspección por parte de la Organización Nacional de Protección Fitosanitaria (ONPF) del país de origen, durante el período de crecimiento activo, cosecha y embalaje del alimento.

3.3 La partida viene libre de insectos vivos de cualquier tipo, así como también de otros contaminantes biológicos, químicos y físicos, incluyendo suelos de cualquier tipo.

Artículo 4: La producción, cosecha y el embalaje de estos alimentos, destinados para el consumo humano, se realizó en el marco de las buenas prácticas agrícolas (BPA) y de buenas prácticas de manufactura (BPM).

Artículo 5: El empaque utilizado sea resistente a la manipulación y esta identificado con el código del país de origen, número de planta empacadora y código de lotes.

Artículo 6: Los materiales utilizados para el embalaje y/o amortiguación no contengan fibras vegetales u otro material hospedero de plagas.

Artículo 7: Los contenedores, previo al embarque, han sido lavados y desinfectados internamente.

Artículo 8: Los contenedores han sido precintados (marchamados, flejados) y sellados, de manera que dichos sellos solo puedan ser retirados por la Autoridad Panameña de Seguridad de Alimentos, a su llegada a Panamá.

Artículo 9: Al momento del arribo del embarque al puerto de ingreso al país, la partida debe estar amparada con la siguiente documentación comprobatoria:

a) Formulario de notificación de importación.

b) Certificado fitosanitario del país de origen del producto.

c) Copia de factura comercial del producto.

d) Pre-declaración de aduanas.

Artículo 10: Al ingreso del alimento al país, la Autoridad Panameña de Seguridad de Alimentos procederá a realizar el muestreo para los análisis que correspondan, y se reserva el derecho de tomar otras muestras, en ese momento o en cualquier punto de la cadena alimentaria, a objeto de realizar otros análisis: Microbiológico, de micotoxinas, características organolépticas, físico-químicas y residuos tóxicos.

El costo de estos análisis deberá ser sufragado por el interesado.

Artículo 11: Estos requisitos fitosanitarios son específicos para la importación de Setas/Hongos (Agaricus sp.), frescos o refrigerados, originarios de Perú, no obstante, no exime del cumplimiento de otras normas nacionales para su comercialización en el territorio nacional.

Artículo 12: Este Resuelto deroga toda disposición que le sea contraria.

Artículo 13: El presente Resuelto empezará a regir a partir de su firma y deberá ser publicado inmediatamente en la Gaceta Oficial.

FUNDAMENTO BE DÈRECHO: Decreto Ley 11 de 22 de febrero de 2006.

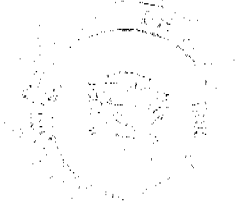

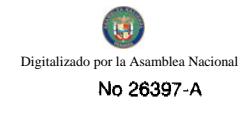

Ley 23 de 15 de julio de 1997.

Ley 47 de 9 de julio de 1996.

COMUNÍQUESE Y CÚMPLASE.

# HUMBERTO A. BERMÚDEZ R.

Director Nacional de Normas

para la Importación de Alimentos

ANSELMO GUERRA M.

Secretario General

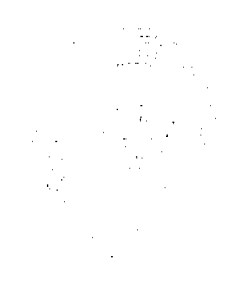

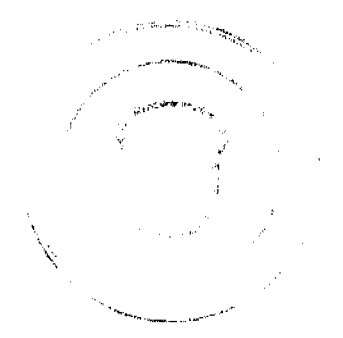

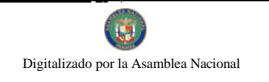

 $\vec{.}$